**ni teraktiv**

atti

Newsletter of the German Language Division of the American **Translators** Association

# ATA-Konferenz in Orlando

### von Frieda Ruppaner-Lind

enn man vorhat, einen Konferenzbericht für *interaktiv* zu schreiben, liegt es natürlich nahe, dass dabei Deutsch im Mittelpunkt stehen sollte. Wie auch bei den vorhergehenden Konferenzen markierte ich zunächst einmal alle Vorträge, die im Programm unter *German* zu finden waren und dazu noch ein paar ATAspezifische Veranstaltungen sowie *Translators and Computers*. Ohne Robin Bonthrones Vorkonferenz-Seminar über *German Financial Accounting and Reporting* und die GLD-Jahresversammlung mitzuzählen, waren immerhin sechs deutsche Veranstaltungen im endgültigen Programm aufgeführt. Das sieht im Vergleich zu anderen Sprachen eigentlich recht gut aus und es ist sehr erfreulich, dass auch diejenigen GLD-Mitglieder Vorträge hielten, die sich dazu letztes Jahr in St. Louis bereit erklärt hatten. Wenn trotzdem ab und zu Kommentare zu hören waren, dass das deutsche Angebot zahlenmäßig zu wünschen übrig ließe, dann kann man dem wohl entgegenhalten, dass so etwas nicht zuletzt davon abhängt, wie aktiv sich die Mitglieder allgemein an ihrer Organisation beteiligen.

Als guten Auftakt zur Konferenz kann man Robin Bonthrones Veranstaltung *German Financial Accounting and Reporting* bezeichnen. Selbst die frühe Anreise und extra Kosten waren es wert, sich sechs Stunden lang wieder einmal auf die Schulbank zu setzen und Neues aufzunehmen. Auch erfahrene Kollegen konnten hier noch etwas lernen. Das verwendete Material war ausgezeichnet und stellt eine gute Nachschlagequelle für Übersetzungen auf diesem Gebiet dar. Interessant waren auch die Gruppenübungen, bei denen man das Erlernte vertiefen konnte.

Nach so viel Konzentration war es dann natürlich geradezu erholsam, kurz die Aussteller zu besuchen und dann anschließend zum Eröffnungsempfang<br>December 2000, No. 4 and zu geben wobei das Büfett nicht zu verzu gehen, wobei das Büfett nicht zu vergessen ist. Es war wie immer erfreulich,

dort einige Kollegen zu treffen, die man bereits kannte und auch neue kennen zu lernen.

Am Donnerstag begann der Tag mit der ATA-Eröffnungssitzung und Wahl der Kandidaten. Zur Abstimmung kam auch ein Zusatz zur Satzung der ATA, der vorsah, dass nur Personen mit Wohnsitz in den USA Administrator einer Division wie z. B. der GLD werden könnten. Da dieser meiner Meinung nach engstirnige Vorschlag die Mitwirkung

…continued on page 3

# In this issue…

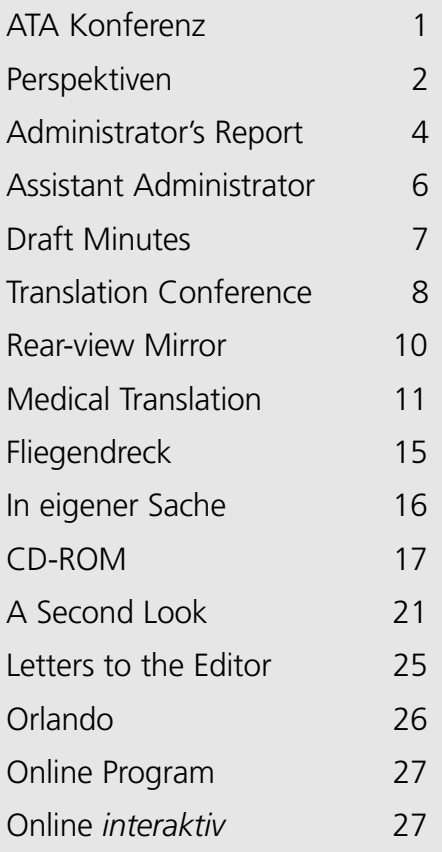

**interaktiv**

The Geman Language Division newsletter is a quarterly publication of the GLD within the American Translators Association. Opinions expressed in this newsletter are solely those of their authors. Articles are subject to editing. Submissions for publication are invited and may be mailed, faxed or e-mailed (the latter preferred) to the editor. The copyright on all articles remains with the authors.

Editor

Marga Hannon 160 Quebec Lane Saltspring Island, BC V8K 2L4 Canada mh\_translating@saltspring.com Tel: 250-537-1191

Manfred Winter 3835 West 24th Avenue Vancouver, BC V6S 1L8 Canada Tel: 604-224-2170 manfred@prismatrans.com

Proofreader

Janice Becker, Chicago, IL Tel: 312-443-1217 GABT@compuserve.com

Design & Layout Karin Wuertz-Schaefer, Mt. Airy, MD Tel: 301-607-8036 wuertz-schaefer@erols.com

#### **German Language Division of the American Translators Association**

American Translators Association 225 Reinekers Lane, Suite 590 Alexandria, VA 22314 Tel: 703-683-6100 Fax: 703-683-6122 website: www.atanet.org

#### **Officers and Committees of the GLD**

#### Administrator

Dorothee Racette 668 Pup Hill Road Saranac, NY 12981 Tel: 518-293-7494 Fax: 518-293-7659 dracette@owlang.com

Assistant Administrator Michael Magee 4013-A Cherrywood Road Austin, TX 78722-1221 Tel: 512-477-2977 Fax: 512-477-3007 MLMagee@compuserve.com

Literary Committee Chair Ingo Stoehr, Kilgore, TX Tel & Fax: 903-297-3037 ingostoehr@aol.com

Sci-Tech Committee Chair open

Website Committee Chair Michael Metzger, San Francisco, CA Tel & Fax: 415-346-5529 karas@sirius.com

# **Perspektiven**

**Die Jahreskonferenz der ATA ist<br>Arbeitsalltag von uns Sprach-<br>Arbeitsalltag von uns Sprach-**<br>Arbeitsalltag von uns Sprachoft eine Zäsur im hektischen mittlern. Der Vereinsamungsfaktor vorm heimischen Computer weicht einem sozialen Überangebot, Fachliches und Geschäftskontakte erreichen ihre jährliche Klimax. Der Nachhall der Konferenz zeigt sich auch in dieser etwas voluminöseren Ausgabe.

Durch die Neuwahl von Administrator und Assistant Administrator erlebte die GLD ebenfalls eine gewisse Zäsur – nein, eigentlich eher einen nahtlosen Übergang. Wir begrüßen Dorothee Racette und Mike Magee herzlich in ihren neuen Ämtern, wünschen beiden viel Erfolg und vor allem die notwendige Unterstützung und Mitarbeit durch zahlreiche Mitglieder der GLD. Den Vorgängern im Amt, Helge Gunther und Ruth Boggs, noch einmal ein besonderes Dankeschön für ihre Tätigkeit!

Zäsuren kleinerer und größerer Art stehen auch dem *interaktiv* bevor. Eine kleine Veränderung sehen Sie gerade vor sich. Aus dem regelmäßigen Beitrag *From the Editors* wurden *Perspektiven*, jeweils abwechselnd von meinem Mitherausgeber Manfred

Winter und mir verfasst, eine Spalte, die redaktionellen Informationen und Meinungen vorbehalten ist.

Eine größere Veränderung steht mit der Umstellung des *interaktiv* auf ein elektronisches Format bevor. Bitte lesen Sie dazu unbedingt *Administrator's Report* auf Seite 5 und *Übergang zu einer Online-Ausgabe von interaktiv* auf Seite 27. Falls Sie weiterhin eine Papierversion beziehen möchten, vergessen Sie bitte nicht, den entsprechenden Abschnitt im oben genannten Artikel auszufüllen und einzuschicken.

Angesichts der bevorstehenden Feiertage bleibt mir nur noch eine angenehme Pflicht: Auch im Namen meines Mitherausgebers wünsche ich Ihnen und Ihren Familien schöne Festtage und ein erfolgreiches Jahr 2001.

Marga Hannon

# Correction Notice

In the preface to *Binde-Strich und Zergliederungssucht* and *Moisturizingcream? Nein, danke!* in *interaktiv*, issue No. 2, June 2000, we unfortunately published the URL of the *Institut für Deutsche Sprache* incorrectly. The correct URL is **http://www.ids-mannheim.de**. We apologize for any inconvenience this may have caused.

von Kollegen verhindern würde, die jenseits der Grenzen der USA leben, war ich natürlich froh, dass die erforderliche Zweidrittelmehrheit nicht erreicht wurde.

Am Nachmittag folgte dann der Vortrag *German>English Legal Translation* von Dr. Geoffrey Koby, Kent State University, dessen deutsche Sprachkenntnisse und Fachkenntnisse auf dem Gebiet der juristischen Terminologie beeindruckten. Anschließend ging es weiter mit Gerhard Preissers Vortrag *A Second Look: Editing Strategies for Translators and Editors*, der nicht nur lehrreich, sondern auch sehr humorvoll war und nicht nur für Kollegen des englisch-deutschen Sprachbereichs relevant war, sondern auch allgemein für andere Sprachkombinationen.

Bei Durchsicht des Konferenzprogramms fiel mir natürlich gleich der Titel *Deconstructing Willie* auf, der sich viel versprechend anhörte und das auch hielt. Ruth Boggs als Übersetzerin von Willie Nelsons Website und Mike Magee als ihr Berater für alles spezifisch Amerikanische sorgten durch Einbeziehung der Anwesenden dafür, dass keine Langeweile aufkam.

Christoph Niedermair und Frank Dietz bestritten am Freitag zusammen einen zweiteiligen Workshop mit dem Titel *Tools of the Trade: From MT und TM via Localization to German CD-ROM Resources*. Dieses aktuelle Thema lockte eine große Anzahl von Besuchern, was nicht verwundert, da Übersetzern allgemein immer mehr Aufträge angeboten werden, die mit der Lokalisierung von Software und Websites zu tun haben. Eine ausführliche Darlegung der Voraussetzungen, erforderlichen und verfügbaren Tools und auch der Herausforderungen auf diesem Gebiet rundete den ersten Teil dieses Workshops ab. Der zweite Teil erstreckte sich hauptsächlich auf die Beschreibung von Nachschlagewerken in Form von CD-ROMs, Online-Glossaren und konventionellen Wörterbüchern. Vor- und Nachteile wurden gegeneinander abgewogen, wobei es

so aussieht, als ob CD-ROMs und Online-Glossare in Zukunft immer größere Bedeutung erlangen würden und Wörterbücher immer mehr verdrängen könnten. Das Publikum war besonders dankbar für eine Liste von Online-Glossaren, die von Frank Dietz in Form einer Diskette zur Verfügung gestellt wurde.

Die GLD-Jahresversammlung stieß wie auch im letzten Jahr auf großes Interesse, was sich an der großen Besucherzahl ablesen ließ. Unsere Division hat sich in den letzten Jahren zu einer der größten Divisions innerhalb der ATA entwickelt, wofür den Kollegen und Kolleginnen Dank gebührt, die diese Gruppe ins Leben gerufen haben und die sich aktiv um die Belange dieser Gruppe kümmern. Der Hauptpunkt war wohl die Wahl des neuen Administrators und Assistant Administrators. Dorothee Racette und Mike Magee gingen als klare Sieger aus dieser Wahl hervor und lösen hiermit Helge Gunther und Ruth Boggs ab, denen wir an dieser Stelle herzlich für ihre Tätigkeit und ihr Engagement danken möchten. Da ein Protokoll dieser Versammlung an anderer Stelle in diesem Mitteilungsblatt erscheint, gehe ich hier nicht auf weitere Einzelheiten an.

Die neue deutsche Rechtschreibung ist ja bekanntlich umstritten und die Meinungsunterschiede machen auch nicht vor *interaktiv* Halt. Aus diesem Grund war es interessant auch mal die Meinung eines Amerikaners zu diesem Thema zu hören, der Deutsch und Literatur am *New College of the University of South Florida* in Sarasota unterrichtet. Der Vortrag von Glenn Cuomo *Navigating through Germany's 'Neue Rechtschreibung'* war sehr informativ und durch zahlreiche Beispiele unterstützt. Angefangen von der Erklärung der Hintergründe und des zeitlichen Ablaufs bis über die Erläuterung der Regeln war dies eine sehr gründliche Darstellung der neuen Regeln. Für diejenigen, die Deutsch als Fremdsprache erlernen, erleichtert die neue Schreibweise die Unterscheidung zwischen kurzen und langen Vokalen.

Das Fazit nach Meinung von Glenn Cuomo ist, dass die neue deutsche Rechtschreibung sowohl Nützliches als auch Verwirrendes beschert hat.

Obwohl die Deutschen ja bekanntlich den Ruf haben, alles sehr gründlich und von langer Hand vorzubereiten, einigte man sich kurzentschlossen und in letzter Minute darauf, ein deutsches Abendessen in einem Restaurant in Orlando zu organisieren. Es klappte auch eigentlich recht gut, wenn man von der Tatsache absieht, dass zunächst der Platz ziemlich knapp war und eine größere Gruppe lange warten musste, um einen Tisch zu bekommen. Der guten Stimmung tat dies jedoch keinen Abbruch.

Ein Thema, was generell die Übersetzer in allen Sprachkombinationen beschäftigt, ist der Einsatz von Translation Memory-Technologien, was die im Programm aufgeführten 18 Veranstaltungen belegen. Da sich mein Interesse bei den letzten Konferenzen bereits sehr stark auf diese Veranstaltungen richtete und mein Nachholbedarf auf diesem Gebiet nicht mehr so groß war, standen in Orlando nur ein oder zwei dieser Veranstaltungen auf meinem Programm. Wenn man seit einiger Zeit mit Translation Management-Programmen gearbeitet hat, kann man leicht zu der Schlussfolgerung gelangen, dass alle Übersetzer das tun. Der Andrang der Teilnehmer ließ jedoch vermuten, dass nach wie vor ein großer Lernbedarf auf diesem Gebiet vorliegt. Auch wenn manche dieser Vorträge von Vertretern der Software-Branche gehalten werden, die ja ihre eigenen Programme an den Mann bzw. die Frau bringen wollen, so helfen sie doch bei der Entscheidungsfindung, wenn man den Erwerb eines solchen Programms ins Auge fasst.

Aus zeitlichen Gründen war es mir leider nicht möglich die letzte Deutsch-Englische Veranstaltung mit dem Titel *The Challenges of Working as a Court Interpreter in Germany* zu besuchen.

Zwischen Vorträgen, Workshops und anderen Veranstaltungen blieb noch genügend Zeit, die ca. 50 Aussteller zu besuchen um zu sehen, was es an Neuem gab. Wie auch in den letzten Jahren waren die Stände der Buchaussteller gut besucht; in diesem Zusammenhang ist zu bemerken, dass es doch allmählich mehr Nachschlagewerke auf CD-ROM gibt und die Auswahl an Wörterbüchern für spezielle Gebiete allmählich zunimmt. Reges Interesse herrschte auch bei den Anbietern von Translation Management Tools, die sich nicht nur im Zuge der Lokalisierung und Übersetzung von Websites immer mehr als unerlässlich erweisen, sondern auch für andere Projekte.

Im Großen und Ganzen war es meiner Meinung nach eine gelungene Konferenz in einer angenehmen Umgebung. Probleme mit der Qualität der Hotelzimmer wie im letzten Jahr schien es nicht zu geben, abgesehen von der Tatsache, dass mein Hotelzimmer in der ersten Nacht zwei Mal vergeben wurde, was ich daran merkte, dass am Mittwoch so gegen Mitternacht zwei energische Damen mein Zimmer betraten. Sie waren offenbar genauso überrascht wie ich und wunderten sich zunächst, was ich in "ihrem" Zimmer machte.

Die Organisation lief recht reibungslos und die Räume bei den von mir besuchten Veranstaltungen boten ausreichend Platz für die Teilnehmer. Und das Klima – na ja, dafür kann ja bekanntlich keiner was. Da ich nicht über die Konstitution eines in Florida heimischen Alligators verfüge, zog ich den Aufenthalt in einem klimatisierten Hotel vor. Ein Kollege soll bemerkt haben, dass es im Swimmingpool nicht so feucht war wie an Land! Aber das sind ja eigentlich nur unwesentliche Aspekte.

Die Konferenz bot wieder eine Gelegenheit, alte und neue Kollegen zu treffen, selbst für einige der "alten Hasen", die manchmal meinten, dass es nichts mehr Neues gibt. In diesem Zusammenhang könnte man eigentlich an unsere erfahrenen Kollegen appellieren, doch für das nächste Jahr selbst einen Vortrag oder Workshop anzubieten. Wir alle wissen, dass das Zeit- und Arbeitsaufwand bedeutet, aber eine Organisation ist eben nur so vital wie das Engagement ihrer Mitglieder! ◆

*Frieda Ruppaner-Lind stammt ursprünglich aus Konstanz am Bodensee und lebt jetzt bei Kansas City. Sie übersetzt hauptsächlich vom Englischen ins Deutsche und ist Absolventin des Instituts für Übersetzen und Dolmetschen der Universität Heidelberg. Von der ATA ist sie für die Sprachrichtungen Englisch-Deutsch-Englisch akkreditiert. Ihre Hauptgebiete umfassen Technik, Medizintechnik, Computer, Marketing und Werbung und was sonst noch zwischendurch im übersetzerischen Alltag anfällt.* 

*E-Mail:* **frieda@compuserve.com**

# **Division News**

# Administrator's Report

### by Dorothee Racette

1999/2000 was a very busy year for the German language division. This report provides an overview of our activities during the past year as well as an outlook on what is to come.

# Membership

Division membership is growing rapidly and was last reported as 716 (up from 568 in September 1999, an increase of 26%), which makes GLD the third largest division within ATA, after the French and Spanish divisions. This increase in membership was especially noticeable in the conference attendance and the contributions in Orlando.

# GLD Website

Earlier in the year, GLD officially went online with its own website, which is now part of the ATA website and can be seen at **http://www.atadivisions.org/GLD/index.html**. The

site contains information on division activities, lists administrators and also contains links to the online version of our newsletter, *interaktiv*. As the site continues to grow, we welcome membership comments and input.

GLD also maintains its own discussion forum under the auspices of onelist.com. Any GLD member is welcome to join the group, and messages are available either as email or in

digest format. Further instructions on how to join can be found on the website under the address **http://www.atadivisions.org/GLD/list.html.** Many thanks to Michael Metzger for his dedicated work with the website and the administration of the newsgroup!

# Newsletter *interaktiv*

Our continued thanks go to the team producing the GLD newsletter, *interaktiv*. Not only is the newsletter informative and well written, it also has professional layout and is easy on the eye. Marga Hannon and Manfred Winter as co-editors, Karin Wuertz-Schaefer as layout specialist and Janice Becker as proofreader have kindly agreed to continue their work with the newsletter, which came out in four editions since the conference in St. Louis.

Several important issues will continue to be discussed in regard to the newsletter. The availability of a GLD website and the rising cost of printing and mailing the newsletter as hard copy make many of us wonder whether it would be better to publish *interaktiv* as a PDF file, which can then be downloaded by members after receiving an email notice of a new edition. While advantages obviously include a significant savings for the division, and a reduction in the paper pile in everyone's office, there is still concern that a newsletter printed off a downloaded file will have less reader appeal and may be read less. We have also discussed the option of commercial advertising in the newsletter and have to see how advertisers judge the feasibility of seeing their advertisements published online rather than in conventional print format. During the coming year, we intend to migrate to a PDF-based version online and will continue to offer a printed version to all those who request it. The number of hardcopy requests will give us a better indication of the actual number of issues that need to be printed and mailed for every edition.

# Division Elections

This year marked an important event in the history of the German Language Division, as the division held its first official elections for the position of Administrator and Assistant Administrator to replace Helge Gunther as Administrator and Ruth Zimmer-Boggs as Assistant Administrator. Both had decided not to run for office again, and the GLD is indebted to their hard work for making the division what it is today. Membership is up, the budget is established and balanced, and we had a number of excellent speakers at the conference, not to mention a successful get-together at a local restaurant. The participation rate in the election, despite a string of misfortunes that prevented the newsletter from being published on time, also showed the value our members place on the division.

With the help of a nominating committee, four candidates were identified and ballot voting took place in September. The newly elected administrators are Michael Magee from Austin, Texas (Assistant Administrator) and Dorothee Racette from Saranac, New York (Administrator). As Bruni Johnson explained on behalf of the nominating committee, the division had sought to find a balance between a native English speaker and a native German speaker to represent the two "faces" of GLD. It is to the credit of the division that the election was so well organized and planned. Many thanks also to the other candidates, Edith Losa and Amanda Ennis, for their willingness to serve the division as administrators. I am sure we will find a way to utilize their positive energy, and Amanda has already been "shanghaied," as she put it, into the division work.

The official takeover by the new administrative team took place at our annual business meeting on September 22<sup>nd</sup> in Orlando. We heard a final report by our outgoing administrators and special reports by Marga Hannon and Manfred Winter, co-editors of

*interaktiv*, and Michael Metzger, Web coordinator. Unfortunately neither Marga nor Michael could attend the conference this year and had their reports read by a representative. Then Doris Wagner announced the election results, and all four candidates had an opportunity to address the business meeting. In her last official act as GLD-Administrator, Helge Gunther passed the "Division Administrator" tag on to Dorothee Racette.

# Plans of the New Team

The new team is off and running. Michael and Dorothee met repeatedly during the conference to talk about immediate and long-term goals for the division. A working lunch with 14 interested division members was an opportunity to share ideas and talk about possible plans for conferences and other activities. The following summary is intended to give an overview of plans in the works.

### Budget

In the true spirit of a presidential election year, we promise a balanced budget. Some items in the budget will shift to make room for more invited speakers at the L.A. conference. A membership roster will no longer be printed because GLD members can be found online at the ATA website. Publishing *interaktiv* partly online, as explained above, may also realize savings*.* Efforts are underway to secure advertisers for *interaktiv* as an additional source of division income*.*

### Contacts with German translators organizations

The new administrative team plans to improve contacts with German-speaking translator organizations. While an official effort is underway to sign a memorandum of under-

# From the Assistant Administrator

### by Michael Magee

s the incoming Assistant<br>
Administrator of the Germa<br>
Language Division, I would<br>
first like to thank Division members Administrator of the German first like to thank Division members for electing me to this position. I hope to fulfill the trust you have placed in me by working, together with Dorothee Racette and other GLD members, to achieve the Division's goals and meet your needs as German translation and interpreting professionals. I believe that we have a great team to accomplish these objectives.

I would also like to tell you something about myself. As a representative of one of the "two faces" of the GLD, that is, native English speakers, I came into German translation not so much through the back door as perhaps through the side window. I took a double major of chemistry and German at Tulane University in New Orleans. While there, one of my greatest disappointments was not being selected as one of the "Junior Year Abroad" students, who spend that year of their college education abroad. Although I was the top student in the German department, it was felt that taking some of my most difficult chemistry courses at a German university would be detrimental to my "primary" major, chemistry. Aside from a little traveling in Germany and neighboring German-speaking countries, I have not spent significant time there, much to my regret. But that's what vacations are for!

I went on to obtain a Master's degree in Environmental Engineering at the University of Texas at Austin and now work full-time with Texas' environmental control agency. My other "full-time" job, of course, is translation, with specialties in chemistry, engineering, and related patents.

My involvement in translation actually leads into a topic that is very close to my heart: involvement with translation/interpretation groups and their members. In Austin, where I make my home, I had not been aware that a local T/I organization existed until reading a feature story about the Austin Area Translators and Interpreters Association (AATIA) in the local newspaper. I came to my first meeting as a newcomer to the profession and soon found out that in order to learn the ropes, you have to jump in, grab the ropes, and start pulling!

Through networking with colleagues and fostering professional as well as personal relationships, I began to do work as a translator and earned ATA-accreditation in German to English translation. I also served for two years as AATIA's Director of Professional Development and for two years as its president. During that time, I realized that the true strength of a volunteer organization lies in its members and their willingness to participate to further the goals of the organization. We may have slightly different motivations for stepping forward, such as professional networking, gaining experience in organizational skills, or just meeting people, but the end result is the same: the organization benefits from your involvement. As I outline some of my ideas for GLD activities in this and future issues of *interaktiv*, keep in mind how you might fit into those activities, as well as contribute your own ideas. I guarantee that there is a place for you.

At the recent ATA conference in Orlando, I was fortunate to meet many of you at the GLD business lunch, GLD dinner, presentation sessions, and in the hallways. I always return home from ATA conferences feeling energized, and I realized that this energy comes not only from learning new information, but also from meeting new people. But the problem is that ATA conferences are held only once a year.

I believe that a GLD conference would provide an excellent opportunity for us to focus on German translation and interpretation topics, as well as to meet new friends and greet old ones (well, some of them aren't so old…). I participated in the planning of a successful regional conference in Austin several years ago, and two important lessons I learned were to start planning as early as possible, and to have more volunteers on hand than you think will be necessary. Is there a need or a desire for a GLD mini-conference? Let me know what your thoughts are. Ideally, we could set up a committee to contact other Divisions about their experiences, research the options, and plan a conference. I believe that at least one year's advance planning would be necessary to put on a successful conference.

Speaking of conferences, we have another annual ATA conference coming up in Los Angeles, from October 31 to November 3, 2001. This is an opportunity for seasoned veterans and first-time presenters alike to share with GLD colleagues their experiences and perceptions, whether these be informative, participatory, and/or humorous. I would like to encourage GLD members to give presentations at the L.A. conference, and am ready to assist you in any manner needed. Presentation proposals are due at ATA headquarters by March 1, 2001.

I want to emphasize once again that each of you is an important part of the GLD, and you can make a tremendous difference by volunteering in some capacity. I can be contacted at **MLMagee@compuserve.com**, or by phone/fax/mail (see editorial information on page 2).  $\blacklozenge$ 

# Draft Minutes of the 2000 Annual Meeting

The Annual Meeting was called to order at 3:30 p.m. on 22 September 2000 by the Division Administrator, Helge L. Gunther. Ms. Gunther welcomed those attending, announced that the minutes would be taken by Janice Becker, and noted that participants were free to use the English or German language at the meeting. Ms. Gunther also asked if there were any additions to the agenda; there were not. A motion was made and seconded to approve the minutes of the annual meeting of the German Language Division held on 5 November 1999; the motion passed and the minutes were approved.

Ms. Gunther then gave her report on the past year's activities of the GLD. In all, it has been a successful year, for which she thanked Ruth Boggs, Marga Hannon and Manfred Winter, Karin Wuertz-Schaefer, ATA headquarters (in particular, Christie Matlock, Division Coordinator) and the many other volunteers who contributed to the GLD's success. As of early September membership had grown to 697, hovering just short of 700 and up 60 from November 1999. This makes the GLD the third largest division, trailing Spanish (1728) and French (732) and slightly larger than the Interpreters Division (680) and Sci-Tech (623), which will be dissolved next year.

The professional tone and generous exchange of experience that characterize the GLD mailing list are another success of the past year, Ms. Gunther stated. Christoph Niedermair will report for Michael Metzger in more detail about the list. Because the GLD mailing list contains so much information that is not readily available elsewhere, Ms. Gunther suggested that the GLD might want to compile that information and provide it through our web site, if someone would take on that responsibility.

The literary aspect of our members' work has found too little reflection in the Division's activities, Ms.

Gunther regretted. Perhaps more could be done in this area. She reported that Ruth Boggs had succeeded in recruiting 7 speakers for the ATA conference this year, including a full-day pre-conference seminar on German/English accounting and financial translation. We also have a special invited speaker this year, Professor Glenn Cuomo, speaking at 1:45 on Saturday on "Navigating through Germany's Neue Rechtschreibung."

Ms. Gunther's report was followed by the report of the assistant administrator, Ruth Zimmer Boggs. Ms. Boggs reported that the GLD would host a dinner this evening at the Pebbles Restaurant. The number of German division speakers at this year's ATA conference was up 200%, a significant improvement over past years. Ms. Boggs also thanked the nominating committee comprised of Mrs. Bruni Johnson, Dr. Ingrid G. Lansford, and Mr. Hartmut H. Lau, and the inspector of elections, Ms. Doris Wagner, for their work in recruiting outstanding candidates for the elections and ensuring correct proceedings.

Manfred Winter, co-editor of *interaktiv*, the GLD newsletter, gave the report on the newsletter; Marga Hannon, the other co-editor, could not attend the ATA conference due to an injury. He reviewed the past year of *interaktiv*, noting that each issue featured one focus: conference reports following the last ATA conference; translation of financial reporting; the influence of English on the German language; and the Rechtschreibreform. Several articles in *interaktiv* were reprinted from other publications. Excluding regular columns, 37 articles were published in all, of which 35% were reprints, 85% of which were suggested by the officers and active core of the GLD. Of the original articles published in *interaktiv*, 54% were written by the same active core and 46% by other members. In light of these fig-

ures, Mr. Winter urged more members of the GLD to contribute both their own articles and suggestions for reprints. He also reported that both Marga Hannon and he would be happy to continue in their positions as co-editors.

The Webmaster's report was given by Christoph Niedermair on behalf of Michael Metzer, who was not able to attend the conference. The GLD mailing list now has 105 subscribers, with a turnover of about 10%. He reiterated Ms. Gunther's assessment that the mailing list succeeded in maintaining a good professional tone of discourse. It was urged that *interaktiv* include a box on how to subscribe as a permanent feature. The "express mail" feature, broadcasting to the entire GLD membership, received a good response. Mr. Niedermair also announced the GLD's page at the ATA's website, which includes the *interaktiv* archive. Suggestions for other features are welcome. Finally, he reported that Michael Metzger would be willing to continue as GLD's webmaster for the year 2001. Helge Gunther once again raised the question of who might be willing to collect all the valuable information from the GLD mailing list so that it can be made available at the GLD web site.

The financial report was provided by Helge Gunther, GLD administrator. A written copy of the budget as of 31 August 2000 was passed out to the members attending. Income exceeded the budget, and expenditures to date, excluding overhead costs, were also within budget. The largest item in the budget is *interaktiv*. Additional expenditures to the end of September include honorariums, printing and mailing costs, totaling around \$1,700. Expenditures to the end of September were expected to total \$7,952. Funds still available through the end of the year were \$1,135. Expenditures for

*interaktiv* and the website through the end of 2000 total \$1,525. Total expenditures for the year will be within budget when the surplus from last year is included. The amount of the surplus still needs to be clarified with ATA. The amount listed (\$1,048) is incorrect, in Ms. Gunther's opinion. In June it was listed as \$2,715. If the surplus is confirmed, we will have \$2,325 available for the next year. In summation, the GLD is in good financial health.

According to our by-laws, the GLD must vote on next year's membership dues. Ms. Gunther suggested that we retain our current dues of \$15. Ruth Boggs made a motion that the dues remain at \$15, which was seconded and passed.

Prior to announcing the results of the election of GLD officers, the nominating committee, represented by Mr. Hartmut Lau, was thanked for securing the participation of four well-qualified candidates. The candidates were presented: Ms. Edith Losa and Ms. Dorothee Racette for administrator, and Ms. Amanda Ennis and Mr. Michael Magee for assistant administrator. Doris Wagner, inspector of elections, announced that 198 ballots had been cast, of which 197 were valid. The results were: Dorothee Racette 131 votes and Edith Losa 88 votes for administrator; Michael Magee 107 votes and Amanda Ennis 88 votes for assistant administrator.

The "runners up" were introduced and made short presentations, vowing to provide whatever support they could to the newly elected officers. Ms. Ennis corrected one statement in her biographical information—she is not accredited by the ATA as was erroneously published.

Ms. Dorothee Racette then made a few remarks as the new administrator. She thanked her predecessors, Helge Gunther and Claudia Kellersch, and praised the content of *interaktiv*. Ms. Racette urged all members to take advantage of the GLD website and stated her opinion that *interaktiv* should be distributed primarily

through the website, saving money for other expenses such as speakers for ATA conferences. Her goals for her tenure include promoting reciprocity with other German language organizations, such as recognition of accreditation; improving contacts with other German language organizations; and enhancing training opportunities for both beginners and experienced professionals. She seeks open communication with the membership so problems are not allowed to fester.

Mr. Michael Magee stated in accepting the position of assistant administrator that he seeks new "team members" to build the GLD and asked for a round of applause for Frank Dietz, who offers "the most complete glossaries on the net," in Mr. Magee's opinion. Mr. Magee also asked the members to consider making presentations at the 2001 ATA conference, as well as regional conferences such as other divisions organize. "The division needs to work for you and you need to work for the division," he concluded. To that end, he announced a "brainstorming lunch" to be hosted by division officers at noon, 23 September 2000, in a café at the conference hotel site.

The floor was opened for general discussion. Ms Stefanie Müller asked why some members spoke English at GLD meetings and stated that members should speak in their mother tongue. Janice Becker responded that, since all present could be expected to understand both languages, we should leave the issue to individual choice. The majority favored the latter approach. Claudia Kellersch, former division administrator (1996-98), suggested that the work of the division be divided into sub-committees, such as technical, dictionaries, etc. Ms. Gunther said this suggestion could be passed along to the new officers.

There being no further items on the agenda or issues raised for general discussion, the meeting was adjourned at 4:28 p.m.

Respectfully submitted,

Janice Becker Minute Taker

*Janice Becker is an independent German-English translator with her office in the Chicago Loop. She specializes in legal, financial, and business translation and is accredited by the Industrie- und Handelskammer, Wiesbaden. Janice Becker can be reached at GABT@compuserve.com.*

# American Translators Association Financial Translation Conference May 18-20, 2001

Tosted by New York University's SCPS Translation Studies Program we<br>will offer financial translation background sessions in English on Frida<br>Saturday and Sunday, financial translation specialists will present lan-<br>guage-sp will offer financial translation background sessions in English on Friday. guage-specific sessions.

Participants will be asked to sign up for a specific language pair, but will be free to attend sessions in other languages. Languages offered will be based on early registration figures (mid-February cutoff) as well as availability of speakers specializing in financial translation.

Please send suggestions for speakers (any language pair) and offers to serve on the organizing committee in any function (we need HELP), and sponsorship offers/ideas to: **msgreen@compuserve.com.**

Platinum level sponsor: Eriksen Translations

### Administrator ...continued from page 5

standing between ATA and BdÜ, our interest is also to find speakers for mutual conference events and to establish structures and platforms for exchange. An official letter to the newly elected president of BdÜ has gone out, but there are also efforts to contact smaller regional organizations.

# Conference planning

The emphasis of GLD presentations at the Los Angeles conference will be on intermediate and advanced training opportunities for German < > English translators and interpreters. This year, the GLD was able to offer a pre-conference seminar for the first time, a tradition we hope to keep up for future conferences. We are already in the process of contacting interesting speakers and hope to present a challenging program lineup. It was noted at the GLD business meeting that more presentations should be held in German instead of English as the presentation language.

### Conference reception

Given the increasing size of division membership and the rising numbers of conference attendees, it makes sense to put on a division reception directly at the conference hotel. Money has been set aside in the budget for a formal GLD reception to be held in Los Angeles. Several sponsors have expressed an interest in supporting the event.

### Orlando Conference Events

In addition to the general meetings and events aimed at the entire membership of ATA, the following events were specifically organized for translators from and into German.

Robin Bonthrone's pre-conference seminar won highest praise from participants and focused on German financial statements in accounting and reporting. Geoffrey Koby presented a workshop on issues in German > English legal translation, with detailed information on working with those tricky contracts and statutes. Gerhard Preisser spoke about editing strategies in English to German translation. This area is particularly important for putting out high-quality work. Dr. Frank Dietz and Christoph Niedermayer prepared an interesting PowerPoint presentation about working tools for translation, including CD-ROMs and webbased glossaries and an introduction to software localization. Ruth Zimmer-Boggs and Michael Magee, outgoing and incoming assistant division administrators, gave a joint presentation on working with the website of singer Willie Nelson, detailing the challenges of working with creative text. Dr. Edmund Berger prepared a workshop with a collection of particularly challenging examples and possible pitfalls of German > English chemical translation. His workshop turned into a classroom and participants came away with a big stack of annotated handouts and notes. Dr. Glenn Cuomo of the University of South Florida in Sarasota gave a helpful overview of the rules of the *Neue Rechtschreibung*. During the discussion that followed, it became obvious that many colleagues are struggling with problems related to the spelling reform. The rules are not uniformly applied, because some are mandatory and others optional, there sometimes is a difference in rule application between primary translators and reviewers, some German clients seem to ignore the new spelling rules, while others are zealously updating old company materials. This is obviously a topic that needs our continued attention, and I would also like to recommend Manfred Winter's excellent essay in the September 2000 issue of *interaktiv* on the topic. One of the last events of the conference programs included a highly interesting presentation by Barbara Müller-Grant on the challenges of court interpreting in Germany. Even for those of us not directly involved in interpreting work,

the presentation contained a wealth of cultural and legal information important for working with court materials.

In addition to the valuable presentations, our GLD outing on Friday night at Pebbles, a local restaurant, provided us with an evening of conversation with colleagues in a relaxed atmosphere. Many thanks to Ruth Zimmer-Boggs for organizing the event.

I would like to close this article by encouraging division members to join the dialogue and efforts to direct the divisional work. In the short time I have been division administrator, members have contacted me about a wide variety of issues, ranging from address changes to accreditation examinations. I look forward to receiving your input and suggestions and to serving the division in any way I can.

*Dorothee Racette is the newly elected Administrator of the German Language Division. She is accredited for German < > English translation and lives in Saranac, NY. She can be reached by email at dracette@owlang.com.*

◆

# Orlando in my Rear-View Mirror…

### by Ruth Boggs

nother year – another conference. If FLEFO is the virtual water cooler for the freelance, home office-based translator, then the annual ATA Conference is sort of like the company picnic and the Christmas Party all rolled into one.

The official stats for the conference – how many attendees, vendors, presentations, etc. – will be covered exhaustively in the ATA *Chronicle*. My two cents worth refer to the sideline activities from a personal perspective.

Every translator I know seems to have his or her own philosophy about attending "the conference." Some only go every other year, others shun resort settings, and then there are the diehards who wouldn't miss one for the world. Count me among them.

I joined the ATA in 1991, but never attended a conference until San Francisco in 1997. Financially speaking, the timing was terrible. In my second year of full-time freelancing, I went through several months of little or no work after being incapacitated by illness. By the time the conference rolled around in November, I had recovered physically, but my bank account was ailing. This prompted some soul-searching.

I reasoned that by staying home, I might be able to pick up some of the overflow from colleagues away at the conference. But after months of relative isolation, I was yearning to get out of the house, hungry for some professional contacts and interaction with colleagues.

I threw caution to the wind, sacrificed some frequent flyer miles, located someone to share a room with, and gave myself permission to max out a credit card. It proved to be a very wise decision indeed.

The conference gave me the very jolt of energy I needed to get my creative juices flowing again. I met tons of people, came home with a stack of business cards, contacts with prospective clients and new ideas for my fledgling business. The money I didn't have and spent on the conference was returned manifold in increased postconference revenues.

I have not missed an annual conference since.

Orlando was another flurry of activity: meetings, presentations, visiting the many exhibits, the job fair, and even squeezing in an occasional dip in the pool. What I relish most about these conferences, though, is the opportunity to "put a face to a name." Here, the person who always has the clever and precise answers on the GLD-mailing list leaves the anonymity of cyberspace and becomes real. The project manager with whom you struggled through a monumental rush project is happy to see you and shake your hand. The colleague on the West Coast, with whom you have collaborated long-distance on a project and had endless phone conversations, turns out to be just as bubbly in person as she was on the phone. You introduce one of your friends to another friend and it turns out that they went to the same high school somewhere in Texas. It all happened in Orlando, plus more.

There are some things about the annual conference that are absolutely predictable:

There will be a business meeting, a job fair, a networking session, a slew of division meetings and more presentations than you care or have time to attend.

You will never spot Walter Bacak without a cell phone or off duty.

Your chapter president will ask you to volunteer some time at the chapter table.

You will probably run out of résumés and business cards.

The bulletin boards will be overflowing with messages from people trying to connect.

The German translators will have a dinner, as will the native Texans and their friends, the French division, and just about every other special interest group.

The Interpreting Division will do something exotic, like a hot air balloon ride.

The Brazilians will put on a party that you're not likely to forget soon.

Packing your suitcase for the trip home, you realize that you've collected way too many handouts, pens, letter openers, yoyos, demo CDs, coffee mugs and other assorted memorabilia.

Socializing will be most intense on the last evening, when people who were strangers only a couple of days before have become new friends, and over a beer or glass of wine, plans are made for professional collaborations, or you hear the familiar "Stop by when you are in [Add Your Town Here]".

And one phrase you hear a lot is "See you next year!"

That would be L.A., October 31- November 3, 2001. Ready?

*Ruth Boggs, M.A. is a fulltime freelance German <> English translator and interpreter who was born and raised in Wächtersbach/Germany and now lives and works in Fairfax/ Virginia. She can be reached at REZB@aol.com.* 

# Using Resources For Medical Translations A Physician's View

by Oliver French M.D.

**Physician translators have two**<br>they have read and written m<br>ical language most of their lives an advantages over non-physicians: they have read and written medical language most of their lives, and when they read a source text they can usually see, smell, feel and hear in their minds what it is describing. I propose to discuss why it is important to follow physicians into their private world when translating and how to do that. I will describe what resources I use and where to find them. I hope that such information might help nonphysicians sharpen their senses, so that they can come closer to a physician's medical experiences without actually going to medical school. I will describe translation into English, but I imagine that, mutatis mutandis, what I will be saying will apply to translations into other languages as well.

Marie C. Martien, in the August issue of the ATA Chronicle, wrote: *Creativity is quite limited when it comes to straight translations, where the content is quite precise and the terminology does not need any cultural interpretation (for example, medical or technical translations).* I respectfully disagree. Medical culture requires quite different expression in different languages. Doctors of a particular culture, like other professionals, congregate together and develop their own way of expressing concepts. These concepts are expressed in language that is limited not only to a profession, but even to a specialty.

What is so important about getting medical language right? A literary translation can miss the point of the original totally and yet be perfectly acceptable in the target language. Take this translation of the last three lines of one of Rilke's sonnets:

*Es spiegeln die verblichenen Tapeten das ungewisse Licht von Nachmittagen in denen man sich fürchtete als Kind.*

The wallpaper left to play with the uncertain light of the afternoon in which you were frightened when you were a child.

This translation was good enough to be printed in a prestigious poetry magazine; yet the reader of this English text is unlikely to pick up that Rilke was referring to his own childhood, as well as the reader's, with the impersonal word *man*.

A medical translation may also miss the point of the original while being persuasively fluent. Yet if a fluent medical translation is not accurate someone may die as a result. Moreover, while a reader may be pleased to read a literal translation of a great author's words, even if the translation grates, a medical translation must be both accurate *and* fluent. The reason? A medical text uses certain turns of phrase and some jargon like a secret handshake. If physician readers do not receive that handshake, they will almost instinctively be prejudiced and doubt the validity of what they are reading.

Take this sentence from an English summary included in an article published in French: *It seems interesting to determine the pharmacokinetic parameters in elderly in order to adapt dosage for this population.*

The sentence is actually an accurate translation of the original French résumé, but it grates on an English or American medical ear. Elderly in English-speaking journals are of course always *the* elderly, and Englishspeaking medical authors do not use the present when talking about their research, nor would they say *it seemed interesting*, but *it seemed of interest*. I don't know why, but they do. That is the secret handshake.

As a physician I have been immersed in this kind of subtlety for

decades, because reading medical journals and textbooks is essential for good practice. I can pick up deviations from the secret handshake instinctively. Unfortunately clients, whether agencies or those who employ them, often cannot. It is up to the translator to incorporate language a professional will recognize as *gute Münze*.

A good medical translation must include the correct sentence structure, the correct phrase and the correct word. When I am translating texts in my own specialties this is easy. I read the source text, transport myself in my imagination into the situation described, and then describe that same situation in terms familiar to me. But even the best doctor cannot know the secret handshake terms in every specialty. There are many times when I am not sure what would be the correct translation of a term, because the concept is outside my experience. Take that same French article. It included the word *uricurie*, which could certainly be rendered as *uricuria,* as it was in the English summary incorporated in the article. I had no idea if urologists used it, and I couldn't find it in an English medical dictionary. A quick check in my favorite handbook, the Merck Manual, showed the proper term to be *urinary uric acid.* The Merck Manual had substituted for the handson experience. More on this later.

An even greater danger in translating a word literally without first understanding the concept behind the word is that the source word may well exist in the target language, but it has a different meaning. Take the French term *urémie.* When I read this I know it refers to the level of urea in the blood, whatever that level may be. The

English term for urea level in the blood is not uremia, it is blood urea. Uremia is an English term, but it means *excess levels of urea in the blood.* If I go straight from the French term urémie to the English term uremia, without looking at the concept behind the word urémie, I will miss the correct translation.

Another example: a translator posted a query on a web site asking for the meaning of *feuchte Kammer*; this, translated literally, could mean a damp room, and, indeed, one willing helper suggested to translate it as: don't operate in a damp room. Having spent much of my life in operating rooms, where excessive dryness increases the danger of static sparks, I was quite sure this was not what the text was about. However, it was not until I was given the full context that I realized that the German text was about dressing a wound: then I knew what the author meant. *Kammer* can mean a room, but it also means a chamber, and chambers come in all sizes. The author was enjoining his audience to avoid leaving moist "pockets*"* in the dressing. *Feuchte Kammer* was a term I had never heard, but I knew how to dress wounds, and I was pretty sure I was right.

The physician has been there and can create a realistic image of the subject matter in his or her mind. The challenge for the non-physician translator is to do the same. Proof that it can be done is that many medical textbooks are actually written by nonphysician ghostwriters.

Don't get me wrong – I am not recommending that you write medical jargon. Usually jargon uses a neologism instead of a perfectly plain statement. In one of my medical journals I find the term *randomization*. Is this jargon or a technical term? I would argue that it is jargon, because I can express the concept in different terms. In fact, the word randomization can mean random selection or random distribution. A translator would have to decide which is meant. Unfortunately

translators sometimes solve this problem by leaving the English word in their translation. There may be times when you can't avoid ambiguity, because when the author has nothing to say, jargon can be a way of doing just that! As a translator you may not want to give the show away. Technical terms usually admit of no alternatives. On the same page with randomization I find *neuroimaging*. I know of no alternative way to express the concept behind this term. It is a technical term, invented to fill a need. Know how physicians express themselves credibly to other physicians, not how they use jargon.

So how does a non-physician become fluent in concepts as well as language? When I am asked to translate an article about a subject with which I am not familiar, I always read an article in an English journal or a chapter in an English textbook about the subject of my source text. This may take some extra time, but even twenty minutes spent reading a textbook or a journal article about the subject will pay off in both fluency and accuracy. What I want to present now are the medical books I find invaluable to make sure I use the proper terms when I am translating, how I use them, and how I supplement them with CD-ROMs and the Internet.

If you own only one medical book, make it the *Merck Manual*. There is no substitute. This book includes almost all medical diagnoses and treatments, with full descriptions of any but the rarest diseases. Since it is written entirely by specialists in the diseases it describes, every word in the text is one that a specialist would use. Since it is written for all doctors, every word is also one that any doctor would recognize. The Manual is celebrating its century of publication. The text has been refined for a hundred years. What you will read is clear, concise, comprehensive and accurate. As a bonus, the Manual is published in 14 languages. If you want to splurge, you can buy it in both your source and target language.

Descriptions of diseases and their treatments are not the only nuggets you will find in the *Merck Manual*. Translating an article about pharmacokinetics I found a chapter on the subject in the manual. There are chapters on poisons, hyperbaric oxygen therapy, child development – you name it. The Manual comes in a version for lay people (the HOME version), but I think the version put out for physicians makes more sense for a translator. You want the medical words, not their bowdlerized equivalent.

When I have to translate a medical text into English I first read up on the subject in the *Merck Manual*. If that book does not cover enough of the subject, reading it will usually suggest where else to look for information. For instance, I found a description of arterio-venous fistula in the section on peripheral vascular disorders. If I want a more detailed description I will go to a textbook on peripheral vascular disorders, or a textbook on vascular surgery. If I find unfamiliar words the manual does not explain (a rare event), I can look them up on the Internet or in a medical dictionary.

Which brings me to another essential book, a medical dictionary. Here I am going to be an iconoclast. I do not believe in spending a lot of money on getting the latest medical dictionary. I bought mine, a 1976 edition of *Stedman*, used for five bucks at our local Friends of the Library sale. Why not the latest? No medical dictionary is up-to-date. Most of the ones on the shelves are no later than 1995. (The new *PDR* is an exception. It isn't even out yet.) It stands to reason. Compiling a dictionary takes years. So I use an older, cheaper dictionary, which has the bulk of what I need to know, and supplement this with the *Merck Manual*, medical journals, and the Internet. I rely more and more on the Internet.

For the lay translator my *Stedman* has some useful chapters, including one on etymology, ways in which medical terms are constructed, and differences between American and English spelling. The Germans use Latin names for anatomical structures a lot. *Stedman*'s cross-references between Latin and English words can be very helpful for such terms, since American texts tend to use English terms.

There are other excellent medical dictionaries. Before *Stedman* I had *Dorland's Illustrated Medical Dictionary* (*Stedman* is also illustrated) and another way of presenting the same material is *Taber's Medical Cyclopedia*, which is organized with references and is directed at nurses and other nonphysicians. There are many others.

The next vital part of my library is the *Physician's Desk Reference*, most often known as the *PDR*. There is also another *PDR* that is far more useful to the translator. It is the *PDR Generics*. I will explain in a minute why this is the more useful volume.

The *PDR* is a huge volume updated annually, and the company sends out numerous supplements to physicians between issues. It contains all the material put out by drug companies about every drug they sell in the USA, that is, every drug approved by the FDA. The material in the *PDR* is the same as that printed on the inserts provided to consumers with every drug. This is important if you ever have to translate a piece about an individual drug. You will find not only all the information you need in the *PDR*, but you will also find the pharmacological terms in use in the USA. You will find, for instance, that the German *unerwünschte Arzneiwirkungen* is rendered as *adverse reactions* in the US. For Britain the equivalent book is the British Pharmacopoeia. The parent company of the *PDR*, Medical Economics Books, issues a number of related books, including most recently a medical dictionary. Much of what they publish is also available on CD-ROM.

One important feature of the *PDR* is that it gives generic names for each brand name. This is vital information, as the generic name forms a bridge between medical texts in all languages. This is why the *PDR* (generics) is so much more useful to the translator. It includes international brand names.

Every language uses the same generic name. I doubt that there are any exceptions. Even though many chemical names are different elsewhere (*Natrium* instead of sodium, for instance), this does not seem to hold true of generic drug names. If you read the brand name of any drug in a text in any language, finding its generic name will lead you straight to the American brand name by way of the *PDR*. This is because the *PDR* indexes every drug by generic as well as brand name. Example: while translating a medical report that was mostly handwritten in a doctor's handwriting, I ran across a poorly legible word followed by some squiggles. Neither I nor a German doctor I knew could decipher it. I thought it might read Bifiteral, a word I had never heard and could not find in any reference work. Finally I came across it in a book that listed foreign brand names. I expect it is in the *PDR* (generics) and I could have saved a lot of time and hassle if I had had that book. It was, in fact, a brand name for a common laxative, for which there was an equivalent brand in the US. Once I knew the generic name I could look it up in the *PDR*. I found it was a liquid, and so the squiggles after it became revealed as "one tablespoon three times a day."

There are other drug compendia. I recently acquired *Mosby's GenRx*. This includes all the information of the *PDR*, but has one advantage: it states international brand names. Unfortunately the book does not index these names, but if you buy the CD-ROM that supplements the book you can easily uses its search feature to retrieve any foreign drug name included in the book. What's more, you can update the CD-ROM on line. This is needed, as *GenRx* is anything but complete.

There are numerous CD-ROMs that include much medical information. I own a CD-Rom called *Silver Platter*. It contains the text of all of Mosby's specialist medical yearbooks for the past seven years. The material consists of abstracts of articles in medical journals, with references to the original article. The CD-ROM includes a great deal of information in specialties with which I am not familiar, and has the advantage of not requiring the Internet. You can search for individual words or phrases. The most useful aspect for me so far (apart from its medical uses) has been its references to little known drugs. I have found several generic drugs there that hadn't yet made the *PDR*. Once you know the generic name you can bring up abstracts of articles about it.

Going back to the idea that you must bridge a source term to the corresponding target term by way of a concept, your translation may have to take into account that what is a concept in the source language has not yet made it into the target language. There are numerous European drugs that are not approved in the US and therefore not listed in the *PDR*.

You can also find the *PDR*, the *Merck Manual* and at least one medical dictionary in your public library. I own these books because I use them a lot, but I cannot possibly own all the resources I need. So I too use the public library. What I have found there, for instance, is a reference containing a list of international brand names, medical textbooks and specialty books such as books on chromatography when I needed them. Better than the public library are hospital libraries and, if you have one close, university libraries. I happen to live near Cornell University, and, although their medical school and its library are too far away for me to use, I have been able to find many resources in the graduate and the veterinary school's libraries. These libraries are accessible to anyone.

In many cases hospital libraries, too, are accessible to non-physicians. They are usually easy to access because no librarian can know whether a person visiting the library is a member of the hospital staff or not. Besides, they are usually part-timers and don't spend time checking on who uses the library. Hospital libraries contain everything a translator needs to stay

abreast. They contain textbooks in every specialty represented on the hospital staff. (Occasionally a medical department will have its own library. Be bold, ask for what you want.) In addition the hospital library subscribes to many medical journals. If you want up-to-date information, all you have to do is to look in the index of the last December issue of any relevant journal for the subject you need. If you are translating on a general medical subject, look in the *Journal of the American Medical Association*, also known as the *JAMA*, the *New England Journal of Medicine*, or in the *Lancet*, which most American hospital libraries carry. If your subject is more specialized, look for specialist journals, such as the *Annals of Surgery* or the *Archives of Internal Medicine*. If you want to know what journals to read, look in the textbooks and see what journals are most often quoted in the references. All hospitals carry the *Quarterly Index Medicus*, which lists all medical literature quarterly.

If I can't find what I want in the public or hospital library, I go to the Internet. I suppose if I had a cable modem I might go to the Internet sooner, but I find waiting for pages to load a pain. On the other hand as a teacher at Syracuse University I can go on line and access textbooks in their library, which is 50 miles away, as easily as I can those at my local hospital.

If I don't know a word I usually try searching for it first. I use **google.com** a lot, or a site that searches all web sites, such as metacrawler or dogpile. **Google.com** will link me to a journal or other material 90% of the time. When that doesn't work, I can try the National Library of Medicine at www.nlm.nih.gov. This is a free service, which runs through two links, either Grateful Med or PubMed. Do not use PubMed Plus. That is the bowdlerized version, of no value to a translator. Enter your search term, and you will find journal articles in the field you are researching. These may

be simple references to journals you are unlikely to be able to access, references to abstracts of the article, or, best of all, the full article. I usually click through everything until I come to a full article. Then I print that out, so I can refer to it when I need it.

I have used the Internet in other ways. One time I was asked to translate from a fax that I could barely read. I could read the source of the article and found it came from a publication that had a web address. By downloading the article from that address I had a perfectly legible copy from which to translate.

Some things only a physician can do. Accessing the Syracuse medical library is one of these. Another is a German web site called docCheck, which has links to a number of European resources. On the other hand, you may not need to prove that you are a doctor. One time I needed to know the meaning of an insurance abbreviation used by a German insurance company. I called them up, simply *said* I was a doctor, and had my information in less than a minute.

I suppose that in some cases my medical experience substitutes for a dictionary. The word *Braunüle* caused me problems. I could not find it in any dictionary. The form of the word suggested that it was some kind of *Kanüle*, which translates as cannula, but I was not sure. The clincher, for me, was the context. The word occurred in a table of causes of intravenous clotting. I spent fifteen years of my life trying to prevent intravenous clotting. Looking at the table I could see that the only cause I could not find there was an

*Oliver French is a writer and freelance translator (German>English accredited by ATA), as well as a physician certified in several specialties. He has published a number of articles and poetry in general audience publications, as well as scientific articles and letters in professional publications. E-mail: ofrench@mail.com.*

intravenous cannula. Thus I assumed this was a cannula devised by a Dr. Braun. An Internet search later confirmed my assumption.

I am sure other physician translators use many other resources. The *PDR* issues a CD-ROM every year. I have here a very few sample CD-ROMs of a program called Teton Stat-Ref, which contains the full text of, among other books, the *Merck Manual, Mosby's GenRx*, the US Pharmacopeia, the current diagnosis and treatment series, and a whole host of other volumes, 27 in all. In order to use this program I have to buy the relevant CD-ROMs. I can enter a word, click on search, and find all the entries in the relevant books, sometimes well over a thousand entries. One advantage of this CD-ROM over the textbooks is that it will search words in a way that an index cannot. For example, I looked for Bifiteral (too late for my translation) and found an immediate hit, with the generic name, in *Mosby's GenRx*. The word does not occur in the book's index. You can buy different libraries in this set separately. If you own the whole of this monster set, you can find any number of contexts for almost every medical word you could imagine, replacing the whole hospital library. Moreover, the set is enhanced by the program's web site, which I have yet to explore. This program is somewhat different from PubMed, as you are accessing textbooks, not journal articles. The chances of finding a useful context for your translation in a textbook are much higher than finding it in a journal. On the other hand PubMed is free, while this program is expensive. You can access the system at **www.tetondata.com**.

I hope I have convinced you that a good medical translation is essential for communication to the medical world and that my list of resources is helpful. I believe that using these resources regularly will allow nonphysicians to translate a medical text in such a way that physicians reading

*Der nachfolgende Artikel zu Entwicklungen in der deutschen Sprache ist sicherlich für uns Übersetzer von Interesse. Er erschien ursprünglich im Nachrichtenmagazin* Der Spiegel*, Nr. 26, 2000. Wir danken der* Spiegel*-Redaktion für die freundliche Genehmigung zum Nachdruck im* interaktiv.

# Überall Fliegendreck

von Jochen Bölsche

 $\mathbf{T}$ ie ein Virus, warnen Wissenschaftler, grassiert in Deutschland eine neue Unsitte: Pluralbildung mit Apostroph. Pessimisten fürchten, dass bald das neue Dummdeutsch dudenreif ist.

Sagt man nun Balkons oder Balkone? Pizzas oder Pizzen? Parke oder Parks? Taxis oder Taxen? "Die Pluralbildung im Deutschen" doziert die Potsdamer Linguistin Heide Wegener, "ist nicht chaotisch, aber komplex."

Warum heißt die Mehrzahl von Buch zwar Bücher, von Hund aber keineswegs Hünder? Ganz einfach: "Auf Grund der lautgesetzlichen Auslautverhärtung führt bei Simplizia, die auf einen Obstruenten auslauten, die native Pluralbildung zur Sonorisierung des Konsonanten", erläutert die Professorin.

Als wäre das alles nicht komplex genug, hat der deutsche Volksmund sich daran gemacht, eine bislang völlig unbekannte weitere Pluralform zu bilden.

Landauf, landab verunzieren Wörter wie "CD's" und "Croque's", "Kamera's" und "Souvenir's", "Autoradio's" und sogar "Gyro's" immer häufiger Anzeigen und Auslagen, Werbezettel und Fassaden von Bistros und Shops (die konsequenterweise Bistro's und Shop's heißen müssten).

Anfangs schien die Sprachseuche nur im Osten zu grassieren. Vor drei Jahren schlug die "Berliner Morgenpost" Alarm, es gebe in der Hauptstadt "keine Geschäftsstraße" mehr, die nicht mit Schöpfungen wie "T-Shirt's" oder "Steak's" dem falschen Apostroph fröne. Wenig später diagnostizierte die "Süddeutsche Zeitung", die Apostrophitis rase "wie die Schwarzen Blattern" durch die alten

Länder. Mittlerweile scheint Deutschland flächendeckend infiziert, ohne Ausnahme.

Ob ein Bäcker im badischen Weinheim "Snack's" offeriert, ein Erlanger Marktbeschicker "Bonbon's" oder ein Hamburger Kaufmann "Handy's" – allerorten schiebt sich das bazillenförmige Häkchen zwischen Wortstamm und -endung. "Überall schmeißen sie jetzt so einen Fliegendreck hin", wendet sich die Wiesbadener Gesellschaft für deutsche Sprache angewidert ab.

Die Pluralverhunzung ist bereits die zweite Apostrophen-Katastrophe, die Deutschlands Linguisten erschüttert. Das erste Beben war unmittelbar nach der Wiedervereinigung ausgebrochen, als, in Überanpassung an die Fast-Food-Sprache des Westens, im Osten jeder Jungunternehmer seinen neuen Imbiss "Dora's Wurstexpress" oder "Waldemar's Grillcorner" nannte – obwohl der Duden schon zu Beginn des 20. Jahrhunderts zweifelsfrei verfügte: kein Apostroph vor dem Genitiv-S von Eigennamen.

Nach der Wende entsetzte sich die Zeit über die "konsequente, ja absolut vollständige Negierung des deutschen Genitivs" in den fünf neuen Ländern. Das Satire-Blatt *Titanic* veröffentlichte Frontberichte aus den "fünf Neuen Apostroph-Missbrauchsgebieten". Doch bald schon zeigte sich, dass der (angel)sächsische Genitiv von den Sprachpflegern trotz aller Mühen "nicht zu stoppen" war, wie 1998 die Deutsche Presseagentur meldete.

Die Rechtschreib-Wächter gaben schließlich klein bei. Zur Kennzeichnung des Genitivs von Namen, heißt es mittlerweile in der "Amtlichen Regelung der deutschen Rechtschreibung", abgedruckt im neuen Duden, werde "gelegentlich" ein Apostroph

gesetzt, "um die Grundform eines Personennamens" zu verdeutlichen – offizielles Musterbeispiel: "Andrea's Blumenecke".

Nach dem stillen Rückzug der Sprachpäpste maulte der eine oder andere Feuilletonist noch über "Duden's neues Regelwerk" (*FAZ*), das "Ossi's Dummdeutsch offiziell abgesegnet" habe (Zürichs *Tages-Anzeiger*). Mittlerweile scheint der Genitiv-Apostroph endgültig eingebürgert – zum Verdruss von Sprachkritikern, die sich nicht damit abfinden mögen, dass die "Flut der Amerikanismen" im Deutschen "angeschwollen ist wie noch nie", so der Publizist und *Kursbuch*-Herausgeber Karl Markus Michel, und dass "pseudoweltläufiges Neusprech sich überall durchsetzt", so der Dortmunder Professor Walter Krämer, Vorsitzender des Vereins Deutsche Sprache und Autor einer einschlägigen Streitschrift.

Dabei handelt es sich bei dem zugewanderten Gastronomie-Genitiv nach Art von McDonald's immerhin noch um einen echten Anglizismus – im Gegensatz zum Apostroph-s-Plural: Der ist weder in England noch in den USA erlaubt, sondern schlicht dämlich. Dennoch fürchten Pessimisten, dass auch der Deppen-Plural bald schon dudenreif sein könnte – wenn er nur, im Gefolge des legalisierten Genitiv-Häkchens, massenhaft Verbreitung findet.

Damit aber muss gerechnet werden. Am leichtesten lässt sich der Vormarsch des falschen Plurals derzeit im Internet verfolgen. Die Suchmaschine AltaVista.de beispielsweise meldete

vergangene Woche, dass allein die Fehlbildungen "Info's" und "Link's" mittlerweile auf rund 40 000 beziehungsweise 10 000 deutschsprachigen Homepages vertreten sind.

Im Web allerdings formiert sich seit einiger Zeit Widerstand gegen die Invasion der Apostrophe. Ein sprachkundiger Eleve des Emil-von-Behring-Gymnasiums im bayerischen Spardorf, den "geradezu körperlicher Schmerz" bei der Lektüre von Wörtern wie "Tee's" und "CD's" befällt, rief in der Online-Schülerzeitung "diebombe.de" zum "Apostrophozid" per Edding-Stift auf: "Alle nichtexistenzberechtigten Apostrophe müssen aus dem öffentlichen Leben verschwinden!"

Ein Web-Dienstleistungsunternehmen namens **www.korrekturen.de** hat es zwar aufgegeben, den schier allgegenwärtigen Genitiv-Apostroph-Missbrauch anzuprangern: "Wollten wir hier alle Beispiele zitieren", schreiben die Korrektoren, "wäre der Speicherplatz unseres Servers schnell erschöpft." Umso mehr aber wollen sich die Sprachpfleger auf die "neue Tendenz" konzentrieren, "jetzt auch in Pluralformen einen markanten Apostroph zu setzen".

Front gegen diesen Trend macht seit einiger Zeit der Hamburger Computerexperte und Sprachpurist Philipp Oelwein ("mit oe wie Goethe"): In seiner "Apostroph-Gruselgalerie" im Internet (**www.oelwein.de/ philipp/linguistik/grusel. htlm**) hat der 31-jährige Diplomphysiker besonders gräusliche Beispiele gesammelt – etwa aus der Computerbranche ("New's of Electronic").

Sein Göttinger Mitstreiter Daniel Fuchs (**http://members.aol.com/ apostrophs**) betreibt eine ähnliche Website mit Fundsachen wie "Pulli's, Short's, Top's". Dem Sohn einer Sprachwissenschaftlerin war zumindest ein schöner Erfolg beschieden: Nachdem er den Knabberzeug-Hersteller Chio wegen eines Mais-Snacks namens "Tortilla's" an den

Fliegendreck ....continued from page 15 virtuellen Pranger gestellt hatte, taufte die Firma das Produkt in "Tortillas" um.

> Dennoch sieht der 34-Jährige keinen Grund zum Optimismus, "denn es grassiert wie verrückt, es breitet sich aus". Neuester Trend: Nachdem der falsche Apostroph den Genitiv bereits gemeuchelt und den Plural verstümmelt hat, befällt er jetzt alle übrigen Wörter, die auf s enden.

> In Göttingen entdeckte Fuchs die Mitteilung "Sonntag's Brötchen", in Berlin-Marzahn fotografierte ein Freund ein Schild "Freitag's Singelparty". In Nürnberg führt ein Laden "Spielzeug von Damal's". Einen weiteren schweren Fall von Apostroph-Abusus meldete ein Verbündeter von der deutschen Nordseeküste: Dort gibt's neuerdings "Matje's und Seelach's".

Das Nonplusultra aber entdeckten Mitstreiter in der Bettenabteilung eines Kasseler Kaufhauses: "Matratze'n."

© *DER SPIEGEL* 26/2000 Vervielfältigung nur mit Genehmigung des *SPIEGEL*-Verlags

**In eigener Sache**

Liebe GLD-Mitglieder!

In dieser Ausgabe möchte ich mich zunächst als die neugewählte Verwalterin der *German Language Division* vorstellen: Mein Name ist Dorothee Racette, ich bin 35 Jahre alt und wohne mit meiner Familie in Saranac, NY, im Herzen der Adirondacks. Ich bin seit rund zehn Jahren als Übersetzerin tätig und leite seit drei Jahren mein eigenes Übersetzungsbüro. Wenn ich nicht gerade an meinen Computer sitze, lese ich gerne, spiele mit meiner Tochter Clara (3) und bin begeisterte Skifahrerin. Mein Ausbildungshintergrund ist das Studium der Hispanistik an der State University of New York sowie das Magisterstudium der Germanistik mit Schwerpunkt Übersetzung an der University of Vermont. Ich bin von ATA für die beiden Übersetzungsrichtungen GER > EN und EN > GER akkreditiert.

Seit meinem offiziellen Amtsantritt im September im Rahmen der ATA-Konferenz in Orlando habe ich bereits die Gelegenheit gehabt, mich mit meinen neuen Aufgaben näher zu befassen. So galt es bereits, ein etwas "undurchsichtiges" Budget zu verstehen und einen neuen Etat für das kommende Jahr aufzustellen. An dieser Stelle möchte ich mich noch einmal ausdrücklich bei Helge Gunther bedanken, die mir als ihrer Nachfolgerin ganz ausgezeichnet geführte Materialien übergab und mich sogar am Telefon über einzelne Schritte beraten hat. Das neue Budget ist nun schon eingereicht und damit ist der erste "Amtsschritt" getan.

Michael Magee und ich haben in gemeinsamer Abstimmung die Prioritäten für das kommende Jahr festgelegt. Dazu gehören ein Übergang zu einer Online-Ausgabe von *interaktiv*, die von unserer Website heruntergeladen werden kann, sowie Pläne für einen festlichen Empfang bei unserer

# CD-ROM and Online Dictionaries for German Translators

by Frank Dietz

 $\mathcal T$  hen I gave this talk at the ATA conference in Orlando, I asked for a show of hands of those members of my audience who had already used CD-ROM or online dictionaries. Surprisingly, only about 50% had done so. I will try to show some of the advantages (as well as disadvantages) of using these new media as reference tools. While I am not suggesting that they will entirely replace paper dictionaries, they will clearly become more central to our work as translators in the years to come.

# Why Should You Use Dictionaries on CD-ROM?

CD-ROM dictionaries have several clear-cut advantages over traditional dictionaries in book form:

- They save shelf space (the entire *Encyclopedia Britannica* fits on a single CD!);
- They save desk space;
- They allow for very fast access to terms;
- They allow for pasting text into other programs, which decreases spelling errors;
- They allow for easy cross-referencing through hyperlinks;
- They may offer additional features (sound, images, etc.).

On the other hand, books still have some strong points:

- They are independent of operating systems (which means they still can be used years from now);
- A wide variety of titles is available, and in some fields you have no choice but paper dictionaries (though that might change in a few years);
- They are (usually) cheaper than the equivalent CD-ROM;

• They are not going to stop functioning due to a blot, smear or scratch on their surface.

# The Art of Interface Design

Some CD-ROM dictionaries have a rather minimalist interface, offering little more than word lists. Others clutter your screen with multiple windows that you have to close manually. You should try out a dictionary before you buy it, if possible (see whether a demo version is available). A good interface should have a "History" function that lets you access previous searches quickly. Many programs also let you work closely with your word processing software, so that you can use a hotkey to search for a term and paste the result into your text.

# Problems with CD-ROM Dictionaries

Unfortunately, there are some common problems concerning CD-ROM dictionaries. In many cases, the CD must be in the drive in order to access the data, limiting you to one dictionary at a time (but see Dieter Bromberg's review of *Virtual CD* in *interaktiv*, December 1999). A further issue is pricing. CD-ROMs are often 20% more expensive than the equivalent print version (e.g. the Routledge titles). Considering the production, storage and shipping costs of the two respective media, CD-ROM titles are currently clearly overpriced.

Furthermore, publishers rarely offer the support one expects from a software company. Most CD-ROM dictionaries lack the registration card, customer support hotline information and return policy for defective media that we have come to expect from soft-

ware publishers. Most of all, there is often an amazing lack of an upgrade policy. If I buy a desktop publishing program, I expect to get the next version at a considerably reduced price, but few dictionaries offer this option. Most publishers of CD-ROM dictionaries don't seem to have understood the very concept of upgrades and the market this can create. (One of the few exceptions is the *Computer-Fachlexikon* by Microsoft Press, which allows you to download updates from a web site.)

# Online Dictionaries

There are thousands of online glossaries, ranging from short word lists to massive compilations like EURODICAUTOM. The basic problem is, of course, finding these needles in the virtual haystack. One of the easiest methods is to use one of the following glossary gateways:

• Peter Spitz's links:

- **http://home8.inet.tele.dk/p-spitz/** • University of Wasa:
- **http://www.uwasa.fi/comm/termino/ collect/index.html#special**
- Kent State University: **http://appling.kent.edu/kenTerm/ termsource.html**
- Universität Innsbruck: **http://translation.uibk.ac.at/tranlink. html**
- Frank Dietz: **http://www1.jump.net/~fdietz/ glossary.htm**

Should this prove unsuccessful, you can always use search engines such as Altavista or Google to locate glossaries. A useful introduction to glossary search techniques can be found at: **http://home.ncia.com/ ~slarsson/glosearch.html**.

CD-ROM …continued from page 17

# Problems with Online Glossaries

If you cannot reach the site, it might just be temporarily overloaded. This happens frequently with EURODICAUTOM, which recently was down for days on end. Also, be skeptical about glossaries created by individuals. How do you know the creator of the glossary is really an expert in this field? Lastly, copy useful glossaries to your hard drive, as online glossaries can disappear overnight.

# The Future

Books are here to stay, but paper dictionaries might not. However, even the CD-ROM might only be an intermediate solution, as a number of wellknown publishers such as Grove (**http://www.grovereference.com/**) and OUP (**http://oed.com**) are now starting to offer fee-based subscriptions to online dictionaries. In the future, we might be downloading specialized dictionaries from the publisher's website, or access them online. Until this happens, CD-ROM dictionaries are definitely worth considering.

### A List of CD-ROM Dictionaries and Related Sources for German Translators

(All entries were compiled from online sources, and I cannot guarantee their accuracy.) **Price ranges (approximate):**   $$ =$  below \$100  $$\$$  = \$100-\$200 \$\$\$ = more than \$200 **Operating Systems (please doublecheck with publisher!)**  $3$  = Windows  $3$ .xx 95 = Windows 95  $98 =$  Windows  $98$ NT = Windows NT Mac = Macintosh

*Oxford 3 in 1 Bilingual Dictionary Ger/Fre/Spa* 1996; CD-ROM ISBN 0192683322 \$

*EuroCom Dictionary in 5 Languages Ger/Eng/Fre/Ita/Spa* 1997; CD-ROM; 100,000 Entries ISBN 3817480024 \$

*Medizinisches Wörterbuch - CD-ROM Medical Dictionary CD-ROM Eng/Fre/Ger* Unseld, D. W. 1999; CD-ROM ISBN 3887630726 \$ 3/95/98 NT Mac

*The Oxford English Dictionary CD-ROM* 2nd.ed.; 500,000 entries ISBN 0198612605 \$\$\$ 95/98

*Der Brockhaus Multimedial* 1998; CD-ROM ISBN 3411069015 \$\$ 95/98 NT Mac

*Kompakt Brockhaus Multimedial*  1999; CD-ROM; ; 55,000 entries ISBN 3411065923 \$

*LexiRom 3.0* 1997; CD-ROM ISBN 341106935X Meyers Lexikon in three parts, Duden *Die Deutsche Rechtschreibung,* Duden *Fremdwörterbuch*, the Duden *Sinnverwandte und Sachverwandte Wörter* and Langenscheidts English Pocket dictionary \$\$\$

*Duden Deutsches Universalwörterbuch A-Z* CD-ROM; 120,000 entries ISBN 3411069228 \$ 3/95/98

*Deutsches Wörterbuch*  Hermann, P. 1996; CD-ROM; based on the 9th ed. of the printed version ISBN 3929510154 \$ 3/95/98

*Oxford Duden German Dictionary Ger-Eng/Eng-Ger* CD-ROM ISBN 0192683101 \$ 3/95/98 Mac

*Langenscheidts Eurowörterbuch Englisch*  Eng-Ger/Ger-Eng Version 2.0; CD-ROM; 48,000 entries ISBN 3468909930 \$ 3/95/98 Mac

*Bank-Wörterbuch Banking Dictionary Ger-Eng/Eng-Ger* Feldbausch, F. 1997; CD-ROM ISBN 3878811128 \$ 3/95/98

*Das Kleine Börsen-Lexikon* Büschgen, H. 1997; CD-ROM ISBN 3775401105 \$ 3/95/98

*Wörterbuch der Biologie Dictionary of Biology Ger-Eng/Eng-Ger*  Cole, T.C.H. 1998; CD-ROM ISBN 3827403979 \$\$ 3/95/98

*Wörterbuch für Wirtschaft, Handel und Finanzen Englisch German Dictionary of Business, Commerce and Finance Ger-Eng/Eng-Ger* 1998; CD-ROM; 50,000 entries ISBN 0415139651 \$\$ 3/95/98

*Dictionary of Chemistry German-English/English-German*  Wenske, G. 1994; CD-ROM ISBN 3527292667 \$\$\$ 3/95/98

*Dictionary of Chemistry*  Kucera, A. 1997; CD-ROM; 56,000 entries ISBN 3870971908 \$\$ 3/95/98

*Wörterbuch Bauwesen Deutsch-Englisch/Englisch-Deutsch German Dictionary of Construction Ger-Eng/Eng-Ger* 1998; CD-ROM; 25,000 terms ISBN 0415140293 \$\$

*Wörterbuch der Daten- und Kommunikationstechnik Data Systems and Communications Dictionary Ger-Eng/Eng-Ger*  Brinkmann, K-H. 1998; CD-ROM ISBN 3870971916 \$\$ 95/98

*Wörterbuch der Elektronik, Datentechnik und der Telekommunikation Deutsch-Englisch/Englisch-Deutsch Dictionary of Electronics, Computers & Telecomm. Ger-Eng/Eng-Ger*  Ferretti, V. 1996; CD-ROM ISBN 3121686186 \$\$ 3/95/98

*Fachwörterbuch industrielle Elektrotechnik, Energie- und Automatisierungstechnik Dictionary of Electrical Engineering, Power Engineering and Automation Ger-Am/Eng-Ger*  CD-ROM ISBN 3895780839 \$\$ 3/95/98 NT

*Wörterbuch der Industriellen Technik Dictionary of Engineering and Technology Ger-Eng/Eng-Ger*  CD-ROM Ernst, R. 1997 ISBN 3870971827 \$\$\$ 95/98

*Wörterbuch Informationstechnologie Dictionary of Information Technology Ger-Eng/Eng-Ger* Routledge 1997; CD-ROM; 50,000 entries ISBN 0415139635 \$\$

*Marketing & Management Dictionary Ger-Eng/Eng-Ger* CD-ROM Schäfer, W. 35,000 Keywords ISBN 3423518154 \$ 95/98

*Wörterbuch Deutsch-Englisch/ Englisch-Deutsch Medical Dictionary Ger-Eng/Eng-Ger*  Krämer, K.-L. 1997; CD-ROM; 120,000 entries ISBN 3826101375 \$ 3/95/98

*Pschyrembel Klinisches Wörterbuch CD-ROM*  1998; 258th ed., Version 1; CD-ROM; 35,000 entries ISBN 3110147106 \$

*Wörterbuch der Physik Dictionary of Physics Ger-Eng/Eng-Ger*  Greulich, W. and Meenenga, D. 1997; CD-ROM ISBN 3827402298 \$ 3/95/98

*Duden - Die Deutsche Rechtschreibung* 1996; Version 2.0; CD-ROM; ; 115,000 entries ISBN 3411067020 \$ 3/95/98 NT Mac

*Universal Wörterbuch der Technik Englisch Ger-Eng/Ger-Eng Technical Dictionary* CD-ROM 1997 ISBN 0415133602 \$\$\$

*Gabler Wirtschafts Lexikon* 

*Gabler Economic Lexicon German* 1998; CD-ROM ISBN 3409399267 \$\$

*Gabler Wirtschafts Wörterbuch Englisch Gabler Economics Dict. Ger-Eng/Eng-Ger* Dietl, C.E. 1998; CD-ROM ISBN 3409398228 \$ 3/95/98 NT

*Duden. Die sinn- und sachverwandten Wörter 2.0.* CD- ROM für Windows 3.1/95/ NT ab 3.51, Mac 7.0. (RSR). Wörterbuch für den treffenden Ausdruck. \$

*Wörterbuch der Landwirtschaft.*  CD- ROM. \$\$ 95/98

*Geotechnik Wörterbuch. Deutsch / Englisch.*  CD- ROM für Windows 3.x/95/97. Mit 130.000 Einträgen. \$\$\$ 3/95/98

*Wörterbuch Immunologie und Onkologie. Deutsch - Englisch / Englisch - Deutsch.*  CD- ROM \$\$ 95/98

*Wörterbuch der Tiernamen.* CD- ROM. Lateinisch, Deutsch, Englisch. \$ 95/98

*Duden.Das Wörterbuch medizinischer Fachausdrücke.*  CD- ROM für Windows 3.1/95. \$

*Wörterbuch Antriebstechnik. Dictionary of Drives.* CD-ROM. \$ 95/98

*Wörterbuch Pharma.* 

CD-ROM …continued from page 19

CD- ROM für Windows ab 3.11. Version 1.0. Deutsch - Englisch - Französisch. \$

*Fachwörterbuch Maschinen- und Anlagenbau/ Fördertechnik.* Version 2.0. CD- ROM für Windows 3.1/NT 3.51/95 und MacOS 7.5. Englisch - Deutsch / Deutsch - Englisch. \$\$\$

*Langenscheidts Fachwörterbuch 2.0 Biologie, Biotechnologie und angewandte Ökologie. Englisch.* CD- ROM für Windows 3.1/NT 3.51/95 und MacOS. Englisch - Deutsch / Deutsch - Englisch. \$\$\$

*Fachwörterbuch Mikroelektronik / Telekommunikation 2.0.* Englisch. CD- ROM. ab Windows 3. 1/NT 3.51 95/98 oder Mac OS 7.5. Englisch- Deutsch / Deutsch-Englisch. \$\$\$

*Fachwörterbuch Technik*  Englisch. Version. 2.0. CD- ROM für Windows ab 3.1/MacOS ab 7.5. Englisch - Deutsch / Deutsch - Englisch. \$\$\$

*Logistik Total.* CD- ROM für Windows 3.1./95/98/NT. Vahlens Großes Logistiklexikon. Fachwörterbuch Logistik Englisch-Deutsch, Deutsch-Englisch \$\$

*Pop-up Fachwörterbuch Medizin.* Englisch - Deutsch. Version 2.0. CD- ROM. Windows 95/98, NT. \$\$

*Fachwörterbuch Chemie*  Englisch 2.0. CD- ROM für Windows 3.1/95/NT 3.51, MacOS 7.5. Englisch - Deutsch / Deutsch - Englisch. \$\$\$

*Fachwörterbuch Wirtschaft,*  Handel und Finanzen 2.0. Englisch. CD- ROM für Windows 3.1/95. MacOS 7.5. Englisch- Deutsch / Deutsch Englisch. \$\$

*Fachwörterbuch 2.0 Elektrotechnik und Elektronik*  Englisch. CD- ROM für Windows 3.1/NT3.51/95 und Mac OS 7.5. Englisch - Deutsch / Deutsch - Englisch. \$\$\$

*Wörterbuch Umwelttechnik / Verfahrenstechnik auf CD-ROM*  Richter Windows 95, Windows NT \$\$

*CD-ROM der Logistik, Produktionsplanung und -steuerung* Windows 3.11, 95, 98 oder Windows NT \$\$

*"Der große Eichborn" auf CD-ROM* \$\$\$

*"Der kleine Eichborn" auf CD-ROM*  \$\$

*Kraftfahrzeugtechnisches Wörterbuch auf CD-ROM* Wyhlidal \$\$\$

*CD-Wörterbuch für Recht, Wirtschaft und Politik*  Dietl / Lorenz \$\$\$

*Die Terminologiedatenbank des DIN auf CD-ROM*  140.000 Definitionen in den Sprachen Deutsch / Englisch / Französisch Windows 3.1 oder Windows 95 oder Windows NT \$\$\$

*CD-ROM Mikroelektronik / Telekommunikation*  Bindmann / Rehahn \$\$\$ 95/98 Mac

*Creifelds Rechtswörterbuch*  Für Windows 2. Edition 1999 (= 15. Auflage) ISBN 3-406-44854-2 \$

*Duden – Das große Wörterbuch der deutschen Sprache* CD-ROM für Windows und Apple Macintosh ISBN 3-411-71001-2 \$\$\$

*DER BROCKHAUS in Text und Bild 2000/2001* CD-ROM für Windows und Apple Macintosh ISBN 3-411-70670-8 \$\$

*Duden – Das Bildwörterbuch* CD-ROM für Windows und Apple Macintosh ISBN 3-411-06501-X \$

*MEYERS LEXIKON INFORMATIK* CD-ROM für Windows ISBN 3-411-06491-9 \$

*Frank Dietz is a freelance translator living in Austin, Texas. He specializes in technical translation and software localization, and he has actually been paid to play computer games (well, not just play...). He always welcomes URLs to be added to his glossary website at http://www1.jump.net/~fdietz/ glossary.htm.*

# A Second Look: Editing Strategies for Translators and Editors

# Part One: Reviewing One's Own Translations

by Gerhard Preisser

*This article is based on a presentation by the author at the American Tanslators Association's 41st Annual Conference in Orlando, Florida. It was adapted slightly for publication.*

s a freelance linguist, I lead a<br>dual existence: most visibly,<br>that of an English to German<br>translator who is always consciendual existence: most visibly, translator who is always conscientiously toiling away at some software manual, some corporate questionnaire or some user guide for the latest lawn care equipment. This is the bread and butter stuff, the things most of us do so routinely that we may have a hard time remembering what exactly we were working on before some client dumped yet another bunch of online help files on our desk.

While many of these assignments are indeed more profitable than memorable, there is that other element of the profession, a somewhat less visible one which nonetheless consumes a fair amount of our time if we choose to engage in it: our work as editors of translations created by others. This, to me, can be exciting and fascinating – and it frequently is.

Fairness dictates the admission that I am a somewhat selective editor; that is, I prefer to work with colleagues whose standards I know and appreciate and whom I respect for their high quality translations. This does not mean that I don't occasionally edit the work of a newcomer or somebody I have never heard of or, in rare cases, accept an editing job from an agency that keeps the identity of their translators cloaked in mystery – an odd practice, to say the least. More about that in the second part of this article.

More often than not I wind up

with quite a proficient work sample from quite a proficient translator. I almost always *learn* something: a really creative way to tackle the word "proactive," for instance, or how to politely yet ruthlessly disregard some of the fluff in a corporate policy manual and cut to the chase in the translation. What's more, I get to flex my own linguistic muscle, show off a little – make suggestions on how to elegantly tie two related sentences together or catch an anglicism that somehow escaped the translator's scrutiny, which is decidedly more fun than having to double-check every technical term against a client-supplied glossary to see whether it was translated properly.

Equally important, of course, is that I get paid good money for exercising some skills that I am proud of, and that too is quite a reliable motivator.

There is the case, however, of one particular translator whose work I edit on a steady, regular basis and who, to put it mildly, bores me to tears. It's not that he is incompetent or inexperienced or takes on projects he had better stay away from. He can be somewhat lackadaisical though, is frequently careless and *always* seems to expect his editor to catch mistakes and problems for him.

That translator is me.

Yes, in my view there's nothing duller than to sit down with your own *oeuvre*, which I have just spent several hours, perhaps days creating, compare it to my source document and read through the entire text, looking for all the usual suspects: mistranslations, missing text, typos – it's a decidedly uninspiring and time consuming to-do list, which, to make matters worse, does not add anything to my bottom line.

So are there ways to make this

entire process less tiring, more efficient and also more productive? I believe so, and I will discuss them in the first part of this article. In the second part, to be published in the next edition of *interaktiv*, I will focus on strategies for editing the work accomplished by others.

We are all familiar with the "old" way of proofing: Those of us who are most comfortable with hard copy edits print out our translation and spread it across a desk, next to the source text, and compare the two versions line by line, sentence by sentence or whatever. Others split the computer screen and do the same. A tedious task, indeed! There must be a better way.

And there is. In short, it goes like this: **The proofing is done while the translation is still being created; there are no more source text vs. target text comparisons at the end of the creative process.** Instead, the final steps are the obligatory computerized spell check followed by a thorough *en bloc* review of the translation to ensure that it looks and sounds like a document that was originally generated in the target language.

Fortunately, the translator's new best friend – translation memory and productivity enhancement tools like Trados™, Star Transit™ and a host of similar products – hurry to our aid once again. By neatly organizing a body of text into individual segments – sentences, bullets, cells in a table, whatever – these programs focus our attention on an orderly series of very small components of a project. Between opening a new segment and declaring it translated we accomplish at least two tasks: We translate our source text *and* we check our translation to make

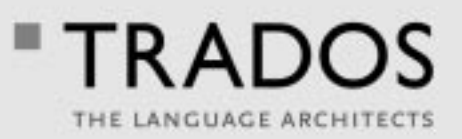

# 914000

# By the time you've read this ... you've already forgotten something else!

Given that you forget something every 20 seconds how can you be expected to remember what you translated last week or even last year? Well, maybe you don't need to!

With the TRADOS Translation Solution, an industry-leading translation memory database memorizes all past work and recycles identical or similar texts at the click of a button. Who needs to work on their short term memory when TRADOS never forgets?

Talk to us at (703) 683 6900 or visit www.trados.com

# **TRADOS Corporation** 113 South Columbus Street - Suite 400 - Alexandria, VA 22314

ALEXANDRIA \* BERN \* BEIJING \* BRUXELLES \* DUBLIN \* HANNOVER \* MANCHESTER \* PARIS \* SEATTLE \* STUTTGART \* TOKYO \* VÄXJÖ

#### Second Look ...continued from page 21

sure it's accurate, appropriate and complete. And, because the opportunity so obviously presents itself, we perform a quick "human" spell check. Then, when we hit ALT+PLUS or ALT+INS to declare that particular segment finished, we already know that we didn't forget to translate it and that we are satisfied with the product. And on we go to the next segment.

This is a method of work that comes quite naturally with Trados and its many cousins. It's almost as if these programs play a little psychological trick on us: By forcing me, the translator, to pause at every period or colon or tab stop and physically – with a key stroke or a mouse click – declare each segment finished, I am much more likely to ensure that the particular segment is all right and that I have created a competent translation which requires few, if any further changes. The alternative, of course, is to not waste any thought on the incremental piece of work that I just produced but continue with the next sentence, and the next, and the next and postpone all the necessary reviewing efforts until after I have finished the entire document. But simply by having to "let go" of one segment – through the conscious and necessary act of closing it and opening another – I feel almost compelled (subconsciously perhaps?) to review it on the spot before I commit it to the translation memory databank. You may quite possibly already operate that way without perhaps being particularly aware of the forces at work. As I said – it's all psychological.

So, instead of creating one 5000 word translation, for instance, I now produce maybe 500 separate little translations, all of which I neatly wrap up into a concise little package before I move on to the next segment, that is, *translation*. Not only do I accomplish 500 mini-translations, I also perform 500 mini-editing sessions. It follows quite logically, then, that once the last segment is finished, I have also completed the bulk of my review work. I

know at that point with absolute certainty that I have not overlooked any text that needs to be translated because I can rely on my productivity software to show me every segment that I must deal with. I also know that I am, generally speaking, quite happy with the results. I have reviewed each of my segments, and I liked what I saw. So all that's left is clean up the files, run a spell check and send the product off to the client, right? Well, no.

As I was translating and reviewing each one of my segments, I focused on their individual correctness. My only goal was to ensure that the ten, twenty or thirty words that made up any given sentence would properly convey the intended meaning in good German. I was not concerned, however, how those ten, twenty or thirty words fit into the context of the one hundred or one thousand words that came before. And precisely that has to be the focus now.

Years ago, an agency client who thankfully is no longer in business would call me several times after I delivered a translation and charge that I had overlooked portions of the source text. Entire sentences were missing that should have been translated. When this happened the first time, I was appropriately embarrassed and offered to correct the oversight immediately. Would they please indicate to me which elements of the source text I had neglected to translate? Well, the answer was, we're not sure either, but we do know that you left things out because the number of English sentences is greater than the number of German sentences. After I had sufficiently recovered from that in-depth analysis, I introduced the project manager I was talking with to the concept of coordinating conjunctions, and that dark cloud that had gathered above my head was quickly dispelled.

Clearly, the final step of any translation must be a review of the target text. This review should **not** include the source text, because a) there is no need for it any more and b) a constant comparison to the source text at this

stage will actually be distracting and will prevent us from looking at the translation as a text that will need to stand alone and appear to its target audience as an original document created in the target language. This is crucial. Only if we manage to detach ourselves from the source text will we be able to tweak and fine-tune our translation to make it "flow" naturally. Remember: The part of the process for which we needed the source text has already been completed. If we keep referring to it now, it will cloud our view and could potentially prevent us from recognizing the necessity to make certain changes that will make the translation truly stand out. Consulting the source text this late in the process could mean, in a manner of speaking, that we won't see the German wood for all the English trees. We have to look at the translation for what it's worth. Just because it took the author of the English document two sentences to express an idea doesn't mean that we have to do the same, even if that befuddles some bean counter at some translation agency.

If this is done properly, you will end up with a translation that reads, looks, sounds and feels "right." Chances are – given the questionable quality of so many source texts that we come across these days – that the translation may very well, from a linguistic point of view, be a better, smoother text than the original. Not that this is an objective we should actively pursue – I do not believe that translators have an obligation to improve source texts. But such an improvement can be – and frequently is – a positive side effect of a thorough translation process.

So what are we looking for in this final, target-language-only review? Here are a few examples:

• Short consecutive sentences that could be combined by inserting a coordinating conjunction or a semicolon, a dash, or a colon.

### Second Look ....continued from pafe 23

This is a cheap trick, but always effective. The following example is taken from a letter of a CEO to the employees of his company, asking for their participation in a survey. Source: *This survey is just the first step. It is designed to identify key business and organizational issues.*

Translation: *Diese Umfrage ist lediglich ein erster Schritt, mit dem zentrale Fragen und Probleme in Bezug auf unser Geschäft und unsere Betriebsorganisation erkannt werden sollen.* Of course, the opposite is true as well: Exceedingly long sentences (legal documents come to mind) that should and frequently must be broken up in German to ensure ease of reading.

• Consecutive sentences that contain identical nominal phrases, one or several of which could be replaced, shortened or modified in different ways.

This is frequently the case in techni cal manuals and user guides which contain step-by-step instructions on how to assemble this, disassemble that and so forth. In English documents, this is usually done on purpose, for the sake of absolute clarity; in the translation, many of these repetitive and sometimes cumbersome noun constructions can be improved by using pronouns, compound nouns or simply by eliminating them, as long as the clarity of the original is not compromised. This example is taken from the assembly instructions for a hydraulic tank: Source: *Fill hydraulic tank with hydraulic oil (SAE 10W 30) until the level of the hydraulic oil is visible halfway up the sight glass in the hydraulic tank. Run engine briefly, then stop the engine and check for leaks. Check the hydraulic oil level in the sight glass in the hydraulic tank, and top off if necessary.* Translation: *Den Hydrauliktank mit Hydrauliköl (SAE 10W 30) füllen, bis der Ölstand bis zur Hälfte des Sichtglases im Hydrauliktank reicht. Den Motor kurz laufen lassen; dann abstellen und* 

#### *auf undichte Stellen untersuchen. Den Ölstand im Sichtglas überprüfen und bei Bedarf nachfüllen.*

• Repetitive elements in consecutive sentences that could be eliminated. We find this frequently in technical or legal texts that are not particularly well written. Again, one has to be cautious not to eliminate anything that is required to clarify the meaning of the sentence, but frequently a well placed *dafür* or *deswegen* or *damit* will serve the purpose just fine. Here is an example from a training manual for workshop leaders, which allows and indeed calls for some weeding out in the translation: Source: *Then management assigns the project to a sponsor and team leader, this information should be provided. If it is not provided, the team leader and sponsor are responsible for getting it before the team kicks off.* 

Translation: *Wenn das Management das Projekt einem Sponsor und einem Teamleiter zuteilt, sollten auch diese Informationen bereitgestellt werden. Andernfalls sind der Teamleiter und der Sponsor dafür verantwortlich, sie vor dem Startschuss zu beschaffen.*

• Sentences that would benefit from "fillers." This example is again taken from the survey letter: Source: *Our company's continued success depends on your response to this survey. Please take a few minutes to contribute to our success.* Translation: *Ob wir als Unternehmen auch weiterhin erfolgreich sein werden, hängt von Ihrer Reaktion auf diese Befragung ab. Ich bitte Sie daher, einige Minuten darauf zu verwenden, durch Ihre Mitwirkung Ihren ganz persönlichen Beitrag zu diesem Erfolg zu leisten.* This is almost an extreme example, where the translation is nearly twice as long as the original. We're not just talking about "fillers" here – words such as *auch* in the first sentence – but about a thorough re-writing of the source text to provide an adequate interpretation of its intent. When I first tried my hand at these two segments, my translations were much closer to the original text, and it wasn't until the final review that I

accepted the necessity of expanding my translation significantly to both express the content of the English sentences and to ensure they have the desired effect on their intended audience.

• Constructions that are too close to the English source in terms of syntax, choice of vocabulary etc.

This is a problem that frequently escapes our attention until we read the phrase or sentence in which it is hidden in the context of the target language. If, for instance, we see this headline

Shopping in Buyer's Warehouses: Who Qualifies?

as one of the section headings in an article on ways to save when shopping for groceries, this translation Einkaufen im Warenclub: Wer ist einkaufsberechtigt?

may seem acceptable at first sight, while later on, after we have been "conditioned" by reading a continuous German text without intrusions from an English source, we'll be bold enough to write this: Einkaufen im Warenclub: Wer darf? Other examples where it makes plenty of sense to get as far away from the source vocabulary as possible are all sentences that include the ubiquitous words *use, provide,* and *ensure*, which are an indispensable, yet terribly blunt weapon in the arsenal of today's technical writers.

Practically speaking, a typical translator who must balance several projects at the same time will rarely indulge in the luxury of devoting a lot of time to a single assignment. Finding myself in that situation quite regularly, I'm fully aware of the constraints it produces. So, in the real world, our final review session will be much more cursory than we may like it to be. Still, by rearranging the order in which we do things, that is, by comparing source and target text early on while they are segmented, and then dispensing with the distracting origi-

# **Letters to the Editors**

Betr.: Manfred Winters Artikel "Quo vadis deutsche Sprache?", September 2000

Manfred Winters Artikel war mir höchstwillkommen – eine Wohltat. Wenn die Diskussion von allen so sachlich und ohne überflüssige Emotionen geführt würde, wäre es besser um die Reform bestellt. Vor allem aber beruhen die weitaus meisten ablehnenden Stellungnahmen auf profunder Unkenntnis – viele Zeitgenossen sind einfach zu träge, um sich mit der Reform gründlich auseinander zusetzen. Sie wissen nicht Bescheid, maßen sich aber trotzdem ein Urteil an. Zugegeben, die Macht der Gewohnheit macht es einem (auch mir) bisweilen schwer, sich an bestimmte Einzelheiten zu erinnern, aber da viele Regelungen fakultativ und zudem die meisten anderen Schreiber ebenso unsicher sind und es auch noch eine Zeit lang sein werden, fallen kleinere Regelverstöße oder Ungereimtheiten kaum auf.

Ein paar Ergänzungen hätte ich noch anzubieten. Zum einen hat die *FAZ* im vergangenen Sommer, wie man wohl meinte, zum Generalangriff gegen die Rechtschreibreform geblasen und ist aus dem Konsens der deutschen Presse ausgeschert. Wahrscheinlich hatte sich die *FAZ*-Redaktion eingebildet, damit eine Lawine auslösen zu können, an deren Ende der Untergang der Reform stünde. Eine überhebliche Fehleinschätzung – denn es ist überhaupt nichts passiert. Der Alleingang der *FAZ* ist bestenfalls eine Skurrilität. Denn die Rechtschreibreform ist ein Fakt und wird sich durchsetzen. Wer sollte auch wegen eines so langweiligen und im gesamtgesellschaftlichen Kontext irrelevanten Themas jahrelange Hetzkampagnen durchhalten wollen? So ist die Reform zu dem geworden, was sie eigentlich ist: eine geringfügige Kurskorrektur, längst überfällig und ansonsten für die *Sprache* als solche ohne weitere

Bedeutung. Vergessen jede Hysterie, und die Sonderregelung Schleswig-Holsteins wird ebenso wie die der *FAZ* sang- und klanglos zurückgenommen werden, weil es gar keine Alternative gibt. Die Älteren schreiben bis zu ihrem seligen Ende weiter wie früher, die Jungen lernen das Neue, und die Kommunikation zwischen beiden leidet in keiner Weise.

Zum anderen das Thema fakultative Regeln. Gut gemeint und für viele leidgeplagte Schüler eine Erleichterung; im Kern sicher auch gerechtfertigt – aber eminent unpraktisch und wirklichkeitsfremd gedacht. Für die Publizistik und die Wirtschaft mit ihren stark schriftabhängigen Kommunikationsvorgängen ist Einheitlichkeit ein Muss, denn was für einen Eindruck macht das, wenn in einem Artikel so, im anderen so geschrieben wird? Wer hat die Zeit, sich im Büro auf endlose Diskussionen einzulassen, ob nun alle diese oder jene Auslegung praktizieren sollen? Regeln sind nicht vorrangig dazu da, um "Falsches" zu diskreditieren, sondern sie stellen Vereinbarungen dar, die für alle möglichst leicht nachvollziehbar sein sollten, die Orientierung erleichtern und Klarheit schaffen. Dass man im Einzelfall so oder so argumentieren kann, steht außer Frage – aber darum geht es letztlich nicht. Ob die Autos links fahren oder rechts, ist Vereinbarungssache – aber alle müssen sich einigen, sonst gibt's Unfälle. Regeln, die zu weich formuliert oder nicht eindeutig genug sind, stellen eine "Unfallgefahr" dar – und das gilt auch (wenn auch mit weniger ernsthaften Folgen) für die Rechtschreibung.

Zum Dritten gibt es einigen Dissens hinsichtlich der Rechtfertigung des ß. Manche glauben, es ersatzlos streichen zu können, darunter auch der sonst von mir sehr geschätzte Dieter E. Zimmer. Die Rechtschreibreform hingegen hat es gestärkt, indem es ihm eine eindeutige phonetische

Funktion zugewiesen hat: Das ß ist ein stimmlos auszusprechendes s nach einem langen Vokal. Als ausgebildeter Sänger muss ich mich ständig mit Fragen der Lautung und Aussprache beschäftigen. Nach der neuen Rechtschreibregel ist das ß eine eindeutige Ausspracheanweisung, die Schulkindern sowie z. B. mundartlich oder fremdsprachlich vorgeprägten Sängern und Sprechern hilft. Phonetische Eindeutigkeit in der Rechtschreibung halte ich für äußerst wichtig; dass es sie im Englischen nicht gibt, ist ein Mangel, der auch unter englischen Muttersprachlern vielfältige Verwirrung stiftet. Im Deutschen ist sie umso wichtiger, als wir es hier mit einer strukturell sehr komplizierten Sprache zu tun haben, wo jeder Beitrag zur Klarheit des Schriftbildes dankbar aufgenommen werden sollte. Die Behauptung, in der Schweiz ginge es ja auch ohne ß, ist ein Scheinargument – ob es wirklich so gut geht, soll jeder für sich prüfen, der eine Schweizer Zeitung liest. Eine Regel ist nicht allein deshalb eine gute Lösung, weil sie existiert und akzeptiert wird. Ich halte die Zweideutigkeit des Schweizer *ss* für verwirrend. Abgesehen davon hilft es keinem Ausländer, der Deutsch zu lernen versucht, wenn wir den Zweideutigkeiten der Rechtschreibung eine weitere hinzufügen. Die Rechtschreibung ist nicht vorwiegend für Ausländer gedacht, aber es wird wohl niemand bezweifeln, dass Nachvollziehbarkeit, d. h. eine möglichst genaue Entsprechung von Laut und Buchstabe, sehr wünschenswert ist. Gerade in dieser Hinsicht ist die Rechtschreibreform ein Gewinn.

Natürlich hat die Rechtschreibreform auch Schwächen. Überflüssig ist sie deswegen noch lange nicht. Unter der kundigen Anleitung von Dieter E. Zimmer hat die *Zeit* eine

# **Division Activities at Orlando**

by Helge L. Gunther

**M** GLD persuaded me to attend<br>Meeting on Thursday Divisions are at GLD persuaded me to attend the Divisions Committee Meeting on Thursday. Divisions are at crossroads. At an earlier time, I had proposed to the ATA Board that division members should (again) be given the option to designate part of their annual ATA membership dues to one division to which they belong, similar to the 10% rebate ATA members can assign to a local ATA chapter of which they are a member. This motion was defeated by the Board but did precipitate a review by the Divisions Committee of the role divisions play within ATA. The topic is still under discussion. The main reason for not granting a rebate to division members was the anticipated loss in ATA's revenues calculated to represent about 5% of ATA's budget if every member of a division were to take advantage of such a rebate. About two years ago the Board had instituted the position of Division/Chapter liaison at ATA Headquarters. This position is partly funded by division dues.

One major step that will help future division administrators in their task is a draft of a division handbook to be finalized in the next year.

The vote on the motion to change the current ATA Bylaws Article XII, section 3, so officers of divisions must be 'active members' instead of 'voting members' (my quotes) of the Association was defeated because it did not meet the two-thirds (67%) majority needed to pass an amendment to the ATA Bylaws. However, 60.2% of the 553 votes cast favored the change.

The distinction between 'voting' and 'active' members is that 'voting members' include corresponding members, i.e. ATA members residing outside the U.S. who have the right to vote in ATA affairs, whereas 'active' membership is restricted to U.S. citizens or permanent residents of the U.S. The current bylaws allow members not living in the U.S. to hold division office. That more than 60% of the votes cast favored restricting the right to hold division office to active members of the association is interesting in light of the recent requests to abolish the current practice of holding ATA accreditation examinations outside the U.S. which, however, the ATA Board has decided to reinstitute. ◆

*Helge L. Gunther, Ph.D., served as administrator of GLD from fall 1998 to fall 2000. She is an independent translator, ATA accredited German >English. She lives in West Chester, PA, and serves as membership chairman of the local Delaware Valley Translators Association. She can be reached at helge@gunther.com*

nächsten Konferenz in Los Angeles und die Einladung an verschiedene Fachredner, die für uns von Interesse sein könnten. Dem während des Jahrestreffens ausgedrückten Wunsch nach mehr deutschsprachigen Veranstaltungen soll ebenfalls Rechnung getragen werden.

Ich stehe mit einigen GLD-Mitgliedern bereits über unsere elektronische Ratsrunde in Verbindung, freue mich aber auf den Kontakt mit anderen Mitgliedern und deren Vorschläge und Anregungen. Am einfachsten ist es, mich per E-Mail zu kontaktieren: **dracette@owlang.com**. Wie ich auch schon bei unserer Jahresversammlung betont habe, halte ich es für sehr wichtig, auch kritische Punkte anzusprechen, damit nach einer Lösung gesucht werden kann, bevor Unzufriedenheit aufkommt.

Mit lieben Grüßen

Ihre Dorothee Racette

#### Second Look

…continued from page 24

nal when we make sure that our translation can stand up to the scrutiny of an editor, we save time. In my personal experience, the difference has been remarkable. The time savings may be less or more significant for translators with different work habits, and it would certainly be interesting to compile some statistical data. For now, I am satisfied that this process for editing my own work, as I have described it, has led to an increase in my productivity and, I believe, in the quality of

*Gerhard Preisser: 43 years old; born in Weiden, Germany. Living in the US since 1984, freelance English to German translator since 1987. Came to freelancing via teaching German at college level (Penn State, Georgetown, Catholic University of America). Married, one daughter. Currently living in Manassas, Virginia*

### Online German-English Translation Program

**S** tarting in the spring of 2001 the<br>
Serman-English Translation<br>
Program of New York University<br>
will be offered online. It is a certificate tarting in the spring of 2001 the German-English Translation Program of New York University program in which one has to take six courses. Students are admitted via an admissions test. The first course students have to take is Introduction to Translation Studies, which is a mandatory prerequisite. After that they need to take four core courses and one elective or another core course. The core areas are: legal, commercial, technical and medical translation.

For more information, please contact Lorena Terando, Translation Coordinator, at **lat4@is7.nyu.edu**.

The school website is **www.scps.nyu.edu.** ◆

modifizierte und von den (übrigens nur dem nachdenklichen Schreiber oder Leser auffälligen) Ungereimtheiten befreite Version erarbeitet, die ich für sehr überzeugend halte und wärmstens weiterempfehlen möchte. Die Abweichungen von der offiziellen Reformschreibweise sind minimal, helfen aber der Klarheit des Schriftbildes weiter (*Zeit*-Dokument 1/1999, "Neue Rechtschreibung in der *Zeit*", Sonderdruck, zu beziehen von *Die Zeit*, 20079 Hamburg). Wer jedenfalls als Linguist oder berufsmäßig Schreibender die Rechtschreibreform in Bausch und Bogen ablehnt, muss sich den Vorwurf gefallen lassen, sich die Sache nicht gründlich genug überlegt

Leserbrief ...continued from page 25 zu haben – denn wie kann man etwas ablehnen, was objektiv Klarheit schafft? Und wer eine perfekte Rechtschreibreform erwartet hatte, sollte daran denken, dass die Schrift – wie ja z.B. auch die Notenschrift – letztlich immer ein Annäherungsverfahren bleibt, das notgedrungen vereinfachen muss und der lebendigen gesprochenen Sprache nie hundertprozentig entsprechen kann – was kein Grund ist, die zur Verfügung stehenden Mittel nicht optimal auszunutzen.

Andreas Kühner

# Übergang zu einer Online-Ausgabe von *interaktiv*

b der nächsten Ausgabe von<br> *interaktiv* (1/2001) soll die<br>
Söchlich per Post stattfinden In *interaktiv* (1/2001) soll die sächlich per Post stattfinden. In Zukunft erhält jedes GLD-Mitglied eine E-Mail, sofern uns eine solche Adresse vorliegt, um Sie über die Erhältlichkeit einer neuen Ausgabe zu informieren. Die Zeitschrift wird dann im PDF-Format auf unserer GLD-Website zu finden sein und man kann die Datei nach Bedarf herunterladen.

Der Grund für diese Umstellung liegt vor allem an den hohen Druckund Versandkosten, die einen großen Anteil unseres jährlichen Budgets einnehmen. Einsparungen können dann sinnvoll für andere GLD-Aktivitäten aufgewandt werden, darunter externe Sprecher für Seminare und Konferenzvorträge.

Wir wollen jedoch nicht jedem Mitglied die PDF-Ausgabe aufzwingen. Sie können nach Wahl auch weiterhin eine gedruckte Ausgabe von *interaktiv* per Post erhalten. Um logistische Probleme zu vermeiden, kann diese Wahl jedoch nur einmal getroffen werden und steht danach fest.

*Wenn Sie weiterhin eine gedruckte Ausgabe erhalten möchten*, füllen Sie bitte den begleitenden Abschnitt aus

✄

und senden Sie ihn entweder per Post oder per Fax an

> GLD Administrator c/o Dorothee Racette 668 Pup Hill Rd. Saranac, NY 12981, USA Fax: 518-293-7659

E-Mail ist natürlich auch eine Möglichkeit. (E-Mail bitte an: **INTER-AKTIV@owlang.com**)

*Wer die Online-Ausgabe vorzieht, braucht nichts zu unternehmen*, da die Online-Ausgabe zukünftig unser Standard sein wird.

Ja, ich möchte *interaktiv* auch weiterhin als gedruckte Fassung per Post erhalten.

NAME (Druckschrift)

ADRESSE:

Medical ...continued from page 14

it feel it has come from their own ranks.

# Some Medical Resources for the **Translator**

*The Merck Manual 17th Edn*. 1999 Merck Research Laboratories Division of Merck & Co. Whitehouse Station NJ. Also published in Arabic, Chinese, Czech, French, German, Greek, Hungarian, Italian, Japanese, Polish, Portuguese, Russian, Spanish and Turkish.

*PDR (Physician's Desk Reference)* Medical Economics Co. Montvale, NJ *PDR Generics*  Medical Economics Co. Montvale NJ

*Stedman's Medical Dictionary Illustrated*, The Williams & Wilkins Co.

*Dorland's Illustrated Medical Dictionary*, W.B. Saunders Co.

*Tabor's Medical Cyclopedia*, F.A. Davis

*Harrison's Textbook of Internal Medicine*, McGraw Hill

*PDR Medical Dictionary*, Medical Economics Co. in cooperation with Williams & Wilkins

*PDR for Non-prescription Drugs*, Medical Economics Co.

# Web Sites

National Library of Medicine,

**http://www.ncbi.nlm.nih/entrez/ query.html** or simply **http:www.nlm.nih.gov/**

# CD-ROMs

Silver Platter, *The Complete YEAR BOOK Collection-CD 1993-1998 Mosby Yearbook*, Inc.

*Mosby's GenRx*, Mosby Year Book, Inc.

*Teton Viewer*, Teton Data Systems, **http://www.tetondata.com/** 

German Language Division American Translators Association 225 Reinekers Lane, Suite 590 Alexandria, VA 22314